```
<?xml version="1.0" encoding="UTF-8"?>
<xs:schema xmlns="http://_domena_>/esel" 
xmlns:ms="http://schemas.microsoft.com/2003/10/Serialization/" 
elementFormDefault="qualified" targetNamespace="http://_domena_/esel" 
xmlns:xs="http://www.w3.org/2001/XMLSchema">
        <xs:complexType name="Api">
                 <xs:annotation>
                          <xs:documentation>Api Container</xs:documentation>
                 </xs:annotation>
                 <xs:sequence>
                          <xs:element minOccurs="0" maxOccurs="1" name="Result">
                                  <xs:annotation>
                                          <xs:documentation>Api 
Result</xs:documentation>
                                  </xs:annotation>
                          </xs:element>
                 </xs:sequence>
                 <xs:attribute name="Version" type="xs:string"/>
        </xs:complexType>
        <xs:simpleType name="FragInfo">
                 <xs:annotation>
                          <xs:documentation>Info - příznaky fragmentu 
(negaranotvané, počítané)</xs:documentation>
                 </xs:annotation>
                 <xs:list>
                          <xs:simpleType>
                                  <xs:restriction base="xs:string">
                                          <xs:enumeration value="None"/>
                                         <xs:enumeration value="Insert"/>
                                         <xs:enumeration value="Delete"/>
                                         <xs:enumeration value="Update"/>
                                         <xs:enumeration value="Revoke"/>
                                         <xs:enumeration value="Passing"/>
                                         <xs:enumeration value="Implement"/>
                                         <xs:enumeration value="Effect"/>
                                  </xs:restriction>
                          </xs:simpleType>
                 </xs:list>
        </xs:simpleType>
        <xs:complexType name="Tag">
                 <xs:annotation>
                          <xs:documentation>Tag (Rejstřík)</xs:documentation>
                 </xs:annotation>
                 <xs:sequence>
                         <xs:element minOccurs="1" maxOccurs="1" name="TagId" 
type="xs:int">
                                  <xs:annotation>
                                          <xs:documentation>ID Tagu 
(#GLOBAL_ID)</xs:documentation>
                                  </xs:annotation>
                          </xs:element>
                          <xs:element minOccurs="0" maxOccurs="1" name="Code"
type="xs:string">
```

```
 <xs:annotation>
```

```
 <xs:documentation>Kód Tagu 
(#NOT_IMPLEMENTED)</xs:documentation>
                                  </xs:annotation>
                          </xs:element>
                          <xs:element minOccurs="0" maxOccurs="1" name="Name"
type="xs:string">
                                  <xs:annotation>
                                           <xs:documentation>Název Tagu (např: 
"Pracovní právo")</xs:documentation>
                                  </xs:annotation>
                          </xs:element>
                  </xs:sequence>
        </xs:complexType>
        <xs:complexType name="Author">
                  <xs:annotation>
                          <xs:documentation>Autor (instituce)</xs:documentation>
                  </xs:annotation>
                  <xs:sequence>
                          <xs:element minOccurs="1" maxOccurs="1" name="AuthorId" 
type="xs:int">
                                  <xs:annotation>
                                           <xs:documentation>ID Autora 
(#GLOBAL_ID)</xs:documentation>
                                  </xs:annotation>
                          </xs:element>
                          <xs:element minOccurs="0" maxOccurs="1" name="Code"
type="xs:string">
                                  <xs:annotation>
                                           <xs:documentation>Kód Autora 
(#NOT_IMPLEMENTED)</xs:documentation>
                                  </xs:annotation>
                          </xs:element>
                          <xs:element minOccurs="0" maxOccurs="1" name="Name"
type="xs:string">
                                  <xs:annotation>
                                           <xs:documentation>Název Autora (např: 
"Ministerstvo švihlé chůze")</xs:documentation>
                                  </xs:annotation>
                          </xs:element>
                  </xs:sequence>
        </xs:complexType>
        <xs:complexType name="BatchRef">
                  <xs:annotation>
                          <xs:documentation>Částka sbírky - 
reference</xs:documentation>
                 </xs:annotation>
                  <xs:sequence>
                          <xs:element minOccurs="1" maxOccurs="1" name="BatchId" 
type="xs:int">
                                  <xs:annotation>
                                           <xs:documentation>ID Částky 
(#GLOBAL_ID)</xs:documentation>
                                  </xs:annotation>
                          </xs:element>
```
 <xs:element minOccurs="1" maxOccurs="1" name="CollectionId" type="xs:int"> <xs:annotation> <xs:documentation>Sbirka (cs/ms)</xs:documentation> </xs:annotation> </xs:element> <xs:element minOccurs="1" maxOccurs="1" name="Year" type="xs:int"> <xs:annotation> <xs:documentation>Rocnik (napr: 1964)</xs:documentation> </xs:annotation> </xs:element> <xs:element minOccurs="0" maxOccurs="1" name="Number" type="xs:string"> <xs:annotation> <xs:documentation>Cislo Castky (napr: "19")</xs:documentation> </xs:annotation> </xs:element> <xs:element minOccurs="0" maxOccurs="1" name="Code" type="xs:string"> <xs:annotation> <xs:documentation>Unikatni Kod Castky vramci Rocniku (napr: "1964-19", "1947-6", "1948-102")</xs:documentation> </xs:annotation> </xs:element> <xs:element minOccurs="0" maxOccurs="1" name="Hash" type="xs:string"> <xs:annotation> <xs:documentation>Kód souboru (napr: "1964c019"). Format je yyyycNNN, kde NNN je doplněno nulami tzn. "19" -> "019"</xs:documentation> </xs:annotation> </xs:element> <xs:element minOccurs="0" maxOccurs="1" name="File" type="xs:string"> <xs:annotation> <xs:documentation>Jméno souboru (napr: "sbcr1964c019")</xs:documentation> </xs:annotation> </xs:element> <xs:element minOccurs="0" maxOccurs="1" name="Quote" type="xs:string"> <xs:annotation> <xs:documentation>Citace (napr: "19/1964 Sb.")</xs:documentation> </xs:annotation> </xs:element> <xs:element minOccurs="1" maxOccurs="1" name="PublishDate" nillable="true" type="xs:date"> <xs:annotation> <xs:documentation>Datum vyhlaseni

```
(vydani ve sbirce) [yyyy-MM-dd]</xs:documentation>
                                  </xs:annotation>
                          </xs:element>
                  </xs:sequence>
        </xs:complexType>
        <xs:complexType name="Batch">
                 <xs:annotation>
                          <xs:documentation>Částka sbírky - 
karta</xs:documentation>
                  </xs:annotation>
                  <xs:complexContent mixed="false">
                          <xs:extension base="BatchRef">
                                  <xs:sequence>
                                           <xs:element minOccurs="0" maxOccurs="1" 
name="Docs" type="ArrayOfDocInfo">
                                                   <xs:annotation>
<xs:documentation>Předpisy částky</xs:documentation>
                                                   </xs:annotation>
                                           </xs:element>
                                          <xs:element minOccurs="0" maxOccurs="1" 
name="Files" type="ArrayOfFile">
                                                   <xs:annotation>
<xs:documentation>Přílohy (#NOT_IMPLEMENTED)</xs:documentation>
                                                   </xs:annotation>
                                           </xs:element>
                                  </xs:sequence>
                          </xs:extension>
                  </xs:complexContent>
        </xs:complexType>
        <xs:complexType name="ArrayOfDocInfo">
                  <xs:sequence>
                          <xs:element minOccurs="0" maxOccurs="unbounded" 
name="DocInfo" nillable="true" type="DocInfo"/>
                  </xs:sequence>
        </xs:complexType>
        <xs:complexType name="DocInfo">
                 <xs:annotation>
                          <xs:documentation>DocInfo</xs:documentation>
                 </xs:annotation>
                  <xs:complexContent mixed="false">
                          <xs:extension base="DocRef">
                                  <xs:sequence>
                                           <xs:element minOccurs="1" maxOccurs="1" 
name="DeclareDate" nillable="true" type="xs:date">
                                                   <xs:annotation>
                                                           <xs:documentation>Datum 
schvaleni (ze dne) [yyyy-MM-dd]</xs:documentation>
                                                   </xs:annotation>
                                           </xs:element>
                                          <xs:element minOccurs="1" maxOccurs="1" 
name="PublishDate" nillable="true" type="xs:date">
                                                   <xs:annotation>
```

```
 <xs:documentation>Datum 
vyhlaseni (vydani ve sbirce) [yyyy-MM-dd]</xs:documentation>
                                                   </xs:annotation>
                                          </xs:element>
                                          <xs:element minOccurs="1" maxOccurs="1" 
name="ValidFrom" nillable="true" type="xs:date">
                                                   <xs:annotation>
                                                           <xs:documentation>Datum 
platnosti OD [yyyy-MM-dd] (ve sbírce je shodný s datumem 
vyhlašení)</xs:documentation>
                                                   </xs:annotation>
                                           </xs:element>
                                          <xs:element minOccurs="1" maxOccurs="1" 
name="EffectFrom" nillable="true" type="xs:date">
                                                   <xs:annotation>
                                                           <xs:documentation>Datum 
ucinnosti OD (pocatek uplne platnosti) [yyyy-MM-dd]</xs:documentation>
                                                   </xs:annotation>
                                           </xs:element>
                                          <xs:element minOccurs="1" maxOccurs="1" 
name="EffectTill" nillable="true" type="xs:date">
                                                   <xs:annotation>
                                                           <xs:documentation>Datum 
zruseni OD (pocatek uplne neplatnosti) [yyyy-MM-dd]</xs:documentation>
                                                   </xs:annotation>
                                           </xs:element>
                                          <xs:element minOccurs="1" maxOccurs="1" 
name="LastUpdate" nillable="true" type="xs:dateTime">
                                                   <xs:annotation>
                                                           <xs:documentation>Cas 
posledni redakcni upravy (internal) [yyyy-MM-ddTHH:mm:ss]</xs:documentation>
                                                   </xs:annotation>
                                           </xs:element>
                                  </xs:sequence>
                          </xs:extension>
                 </xs:complexContent>
        </xs:complexType>
        <xs:complexType name="DocRef">
                 <xs:annotation>
                          <xs:documentation>Předpis - Reference</xs:documentation>
                 </xs:annotation>
                 <xs:sequence>
                          <xs:element minOccurs="1" maxOccurs="1" name="DocId" 
type="xs:int">
                                  <xs:annotation>
                                           <xs:documentation>ID Předpisu 
(#GLOBAL_ID)</xs:documentation>
                                  </xs:annotation>
                          </xs:element>
                          <xs:element minOccurs="1" maxOccurs="1" name="BatchId" 
type="xs:int">
                                  <xs:annotation>
                                           <xs:documentation>ID Částky 
(#GLOBAL_ID)</xs:documentation>
```
 </xs:annotation> </xs:element> <xs:element minOccurs="1" maxOccurs="1" name="CollectionId" type="xs:int"> <xs:annotation> <xs:documentation>ID Sbírky</xs:documentation> </xs:annotation> </xs:element> <xs:element minOccurs="1" maxOccurs="1" name="DocTypeId" type="xs:int"> <xs:annotation> <xs:documentation>Typ Předpisu (napr: zakon,vyhlaska,narizeni)</xs:documentation> </xs:annotation> </xs:element> <xs:element minOccurs="0" maxOccurs="1" name="Hash" type="xs:string"> <xs:annotation> <xs:documentation>Unikátní kód v rámci sbírky (např: "1964c040z0019")</xs:documentation> </xs:annotation> </xs:element> <xs:element minOccurs="0" maxOccurs="1" name="File" type="xs:string"> <xs:annotation> <xs:documentation>Jméno souboru (napr: "sb1964c040z0019")</xs:documentation> </xs:annotation> </xs:element> <xs:element minOccurs="0" maxOccurs="1" name="Code" type="xs:string"> <xs:annotation> <xs:documentation>Interní kód v rámci ročníku (např: "1964-40")</xs:documentation> </xs:annotation> </xs:element> <xs:element minOccurs="1" maxOccurs="1" name="Year" type="xs:int"> <xs:annotation> <xs:documentation>Ročník (např: 1964)</xs:documentation> </xs:annotation> </xs:element> <xs:element minOccurs="0" maxOccurs="1" name="Batch" type="xs:string"> <xs:annotation> <xs:documentation>Číslo částky (např: "19")</xs:documentation> </xs:annotation> </xs:element> <xs:element minOccurs="0" maxOccurs="1" name="Number" type="xs:string"> <xs:annotation>

 <xs:documentation>Číslo předpisu (např: "40")</xs:documentation> </xs:annotation> </xs:element> <xs:element minOccurs="1" maxOccurs="1" name="Sequence" type="SequenceType"> <xs:annotation> <xs:documentation>Způsob číslování</xs:documentation> </xs:annotation> </xs:element> <xs:element minOccurs="0" maxOccurs="1" name="Quote" type="xs:string"> <xs:annotation> <xs:documentation>Citace (např: "40/1964 Sb.")</xs:documentation> </xs:annotation> </xs:element> <xs:element minOccurs="0" maxOccurs="1" name="Title" type="xs:string"> <xs:annotation> <xs:documentation>Úplný Název normativní</xs:documentation> </xs:annotation> </xs:element> </xs:sequence> </xs:complexType> <xs:simpleType name="SequenceType"> <xs:annotation> <xs:documentation>Způsob číslování předpisu ve sbírce</xs:documentation> </xs:annotation> <xs:restriction base="xs:string"> <xs:enumeration value="Custom"> <xs:annotation> <xs:documentation>Vlastní číslování</xs:documentation> <xs:appinfo> <ms:EnumerationValue>0</ms:EnumerationValue> </xs:appinfo> </xs:annotation> </xs:enumeration> <xs:enumeration value="Year"> <xs:annotation> <xs:documentation>Číslování v rámci ročníku</xs:documentation> <xs:appinfo> <ms:EnumerationValue>1</ms:EnumerationValue> </xs:appinfo> </xs:annotation> </xs:enumeration> <xs:enumeration value="Batch">

 <xs:annotation> <xs:documentation>Číslování uvnitř částky</xs:documentation> <xs:appinfo> <ms:EnumerationValue>2</ms:EnumerationValue> </xs:appinfo> </xs:annotation> </xs:enumeration> <xs:enumeration value="Unnumbered"> <xs:annotation> <xs:documentation>Necislovane</xs:documentation> <xs:appinfo> <ms:EnumerationValue>3</ms:EnumerationValue> </xs:appinfo> </xs:annotation> </xs:enumeration> </xs:restriction> </xs:simpleType> <xs:complexType name="ArrayOfFile"> <xs:sequence> <xs:element minOccurs="0" maxOccurs="unbounded" name="File" nillable="true" type="File"/> </xs:sequence> </xs:complexType> <xs:complexType name="File"> <xs:annotation> <xs:documentation>Odkaz na soubor</xs:documentation> </xs:annotation> <xs:sequence> <xs:element minOccurs="1" maxOccurs="1" name="Type" type="FileType"> <xs:annotation> <xs:documentation>Type (file,image,pdf,meta)</xs:documentation> </xs:annotation> </xs:element> <xs:element minOccurs="0" maxOccurs="1" name="Name" type="xs:string"> <xs:annotation> <xs:documentation>Jméno souboru</xs:documentation> </xs:annotation> </xs:element> <xs:element minOccurs="0" maxOccurs="1" name="Title" type="xs:string"> <xs:annotation> <xs:documentation>Popis souboru</xs:documentation> </xs:annotation> </xs:element> <xs:element minOccurs="0" maxOccurs="1" name="Thumbnail"

```
type="xs:string">
                                  <xs:annotation>
                                           <xs:documentation>Jméno na náhled 
souboru</xs:documentation>
                                  </xs:annotation>
                          </xs:element>
                 </xs:sequence>
        </xs:complexType>
        <xs:simpleType name="FileType">
                  <xs:annotation>
                          <xs:documentation>Způsob číslování předpisu ve 
sbírce</xs:documentation>
                 </xs:annotation>
                  <xs:restriction base="xs:string">
                          <xs:enumeration value="Unknown">
                                  <xs:annotation>
<xs:documentation>Ostatní</xs:documentation>
                                           <xs:appinfo>
<ms:EnumerationValue>0</ms:EnumerationValue>
                                           </xs:appinfo>
                                  </xs:annotation>
                          </xs:enumeration>
                          <xs:enumeration value="Image">
                                  <xs:annotation>
                                           <xs:documentation>Obrázek použitý uvnitř
znění (např .png, .jpg)</xs:documentation>
                                           <xs:appinfo>
<ms:EnumerationValue>1</ms:EnumerationValue>
                                           </xs:appinfo>
                                  </xs:annotation>
                          </xs:enumeration>
                          <xs:enumeration value="Attachment">
                                  <xs:annotation>
                                           <xs:documentation>Příloha odkazované 
uvnitř znění (např formuláře .pdf)</xs:documentation>
                                           <xs:appinfo>
<ms:EnumerationValue>2</ms:EnumerationValue>
                                           </xs:appinfo>
                                  </xs:annotation>
                          </xs:enumeration>
                          <xs:enumeration value="Thumbnail">
                                  <xs:annotation>
                                           <xs:documentation>Náhled v png (většinou
obrázek první stránky z pdf přílohy)</xs:documentation>
                                           <xs:appinfo>
<ms:EnumerationValue>3</ms:EnumerationValue>
                                           </xs:appinfo>
                                  </xs:annotation>
                          </xs:enumeration>
```

```
 <xs:enumeration value="SourcePdf">
                                   <xs:annotation>
                                           <xs:documentation>Zdrojové 
PDF</xs:documentation>
                                           <xs:appinfo>
<ms:EnumerationValue>10</ms:EnumerationValue>
                                           </xs:appinfo>
                                   </xs:annotation>
                          </xs:enumeration>
                          <xs:enumeration value="ApiXml">
                                   <xs:annotation>
                                           <xs:documentation>Api 
Xml</xs:documentation>
                                           <xs:appinfo>
<ms:EnumerationValue>20</ms:EnumerationValue>
                                           </xs:appinfo>
                                   </xs:annotation>
                          </xs:enumeration>
                          <xs:enumeration value="Other">
                                   <xs:annotation>
<xs:documentation>Ostatní</xs:documentation>
                                           <xs:appinfo>
<ms:EnumerationValue>99</ms:EnumerationValue>
                                           </xs:appinfo>
                                   </xs:annotation>
                          </xs:enumeration>
                  </xs:restriction>
        </xs:simpleType>
        <xs:complexType name="Bond">
                  <xs:annotation>
                          <xs:documentation>Novelizační 
instruce</xs:documentation>
                  </xs:annotation>
                  <xs:sequence>
                          <xs:element minOccurs="1" maxOccurs="1" name="BondId" 
type="xs:int">
                                   <xs:annotation>
                                           <xs:documentation>ID instrukce 
(#GLOBAL_ID)</xs:documentation>
                                   </xs:annotation>
                          </xs:element>
                          <xs:element minOccurs="1" maxOccurs="1" name="Type"
type="LinkType">
                                   <xs:annotation>
                                           <xs:documentation>Typ 
instrukce</xs:documentation>
                                   </xs:annotation>
                          </xs:element>
                          <xs:element minOccurs="1" maxOccurs="1" 
name="SourceDocId" type="xs:int">
```

```
 <xs:annotation>
                                           <xs:documentation>Aktivní předpis ID 
(novela)</xs:documentation>
                                  </xs:annotation>
                          </xs:element>
                          <xs:element minOccurs="1" maxOccurs="1" 
name="TargetDocId" type="xs:int">
                                  <xs:annotation>
                                           <xs:documentation>Cílový předpis 
ID</xs:documentation>
                                  </xs:annotation>
                          </xs:element>
                          <xs:element minOccurs="1" maxOccurs="1" name="Valid" 
nillable="true" type="xs:date">
                                  <xs:annotation>
                                          <xs:documentation>Platnost instrukce 
(vyhlaseni novely)</xs:documentation>
                                  </xs:annotation>
                          </xs:element>
                          <xs:element minOccurs="1" maxOccurs="1" name="Effect" 
nillable="true" type="xs:date">
                                  <xs:annotation>
                                           <xs:documentation>Účinnost instrukce 
(pravne zavazne)</xs:documentation>
                                  </xs:annotation>
                          </xs:element>
                          <xs:element minOccurs="0" maxOccurs="1" name="Note"
type="xs:string">
                                  <xs:annotation>
<xs:documentation>Poznámka</xs:documentation>
                                  </xs:annotation>
                          </xs:element>
                          <xs:element minOccurs="0" maxOccurs="1" name="SourceDoc"
type="DocRef">
                                  <xs:annotation>
                                           <xs:documentation>Aktivní předpis 
(novela)</xs:documentation>
                                  </xs:annotation>
                          </xs:element>
                          <xs:element minOccurs="0" maxOccurs="1" name="TargetDoc"
type="DocRef">
                                  <xs:annotation>
                                           <xs:documentation>Cílový 
předpis</xs:documentation>
                                  </xs:annotation>
                          </xs:element>
                          <xs:element minOccurs="0" maxOccurs="1" 
name="SourceFragments" type="ArrayOfBondRole">
                                  <xs:annotation>
                                           <xs:documentation>Seznam fragmentů 
novely (novelizační bod)</xs:documentation>
                                  </xs:annotation>
                          </xs:element>
```

```
 <xs:element minOccurs="0" maxOccurs="1" 
name="TargetFragments" type="ArrayOfBondRole">
                                  <xs:annotation>
                                           <xs:documentation>Seznam zasažených 
fragmentů (staré i nové)</xs:documentation>
                                  </xs:annotation>
                          </xs:element>
                  </xs:sequence>
        </xs:complexType>
        <xs:simpleType name="LinkType">
                  <xs:annotation>
                          <xs:documentation>LinkType ID Enum - (build-in typy
linků, links jsou smerove)</xs:documentation>
                 </xs:annotation>
                  <xs:restriction base="xs:string">
                          <xs:enumeration value="None">
                                  <xs:annotation>
                                           <xs:documentation>Nic</xs:documentation>
                                          <xs:appinfo>
<ms:EnumerationValue>0</ms:EnumerationValue>
                                           </xs:appinfo>
                                  </xs:annotation>
                          </xs:enumeration>
                          <xs:enumeration value="Novel">
                                  <xs:annotation>
                                           <xs:documentation>Mění 
obecně</xs:documentation>
                                           <xs:appinfo>
<ms:EnumerationValue>1</ms:EnumerationValue>
                                           </xs:appinfo>
                                  </xs:annotation>
                          </xs:enumeration>
                          <xs:enumeration value="Novel_D">
                                  <xs:annotation>
                                           <xs:documentation>Zrušuje část (ukončuje
platnost fragmentům)</xs:documentation>
                                           <xs:appinfo>
<ms:EnumerationValue>2</ms:EnumerationValue>
                                           </xs:appinfo>
                                  </xs:annotation>
                          </xs:enumeration>
                          <xs:enumeration value="Novel_I">
                                  <xs:annotation>
                                           <xs:documentation>Vkládá část (vytváří 
nové fragmenty)</xs:documentation>
                                           <xs:appinfo>
<ms:EnumerationValue>3</ms:EnumerationValue>
                                           </xs:appinfo>
                                  </xs:annotation>
                          </xs:enumeration>
```

```
 <xs:enumeration value="Novel_U">
                                   <xs:annotation>
                                          <xs:documentation>Mění část (nahrazuje 
novým zněním)</xs:documentation>
                                           <xs:appinfo>
<ms:EnumerationValue>4</ms:EnumerationValue>
                                           </xs:appinfo>
                                   </xs:annotation>
                          </xs:enumeration>
                          <xs:enumeration value="Novel_UD">
                                   <xs:annotation>
                                           <xs:documentation>Mění část - rušící 
vazba (staré fragmenty)</xs:documentation>
                                           <xs:appinfo>
<ms:EnumerationValue>5</ms:EnumerationValue>
                                           </xs:appinfo>
                                   </xs:annotation>
                          </xs:enumeration>
                          <xs:enumeration value="Novel_UI">
                                   <xs:annotation>
                                           <xs:documentation>Mění část - vkládací 
vazba (nové fragmenty)</xs:documentation>
                                           <xs:appinfo>
<ms:EnumerationValue>6</ms:EnumerationValue>
                                           </xs:appinfo>
                                   </xs:annotation>
                          </xs:enumeration>
                          <xs:enumeration value="Novel_R">
                                   <xs:annotation>
                                           <xs:documentation>Ruší 
předpis</xs:documentation>
                                           <xs:appinfo>
<ms:EnumerationValue>7</ms:EnumerationValue>
                                           </xs:appinfo>
                                   </xs:annotation>
                          </xs:enumeration>
                          <xs:enumeration value="Indirect">
                                   <xs:annotation>
                                           <xs:documentation>Neprimo Meni 
obecne</xs:documentation>
                                           <xs:appinfo>
<ms:EnumerationValue>9</ms:EnumerationValue>
                                           </xs:appinfo>
                                   </xs:annotation>
                          </xs:enumeration>
                          <xs:enumeration value="Indirect_D">
                                   <xs:annotation>
                                           <xs:documentation>Neprimo Rusi 
cast</xs:documentation>
```
 <xs:appinfo> <ms:EnumerationValue>10</ms:EnumerationValue> </xs:appinfo> </xs:annotation> </xs:enumeration> <xs:enumeration value="Indirect\_I"> <xs:annotation> <xs:documentation>Neprimo Vklada cast</xs:documentation> <xs:appinfo> <ms:EnumerationValue>11</ms:EnumerationValue> </xs:appinfo> </xs:annotation> </xs:enumeration> <xs:enumeration value="Indirect\_U"> <xs:annotation> <xs:documentation>Neprimo Meni cast</xs:documentation> <xs:appinfo> <ms:EnumerationValue>12</ms:EnumerationValue> </xs:appinfo> </xs:annotation> </xs:enumeration> <xs:enumeration value="Indirect\_UD"> <xs:annotation> <xs:documentation>Neprimo Meni cast rusici vazba (stare frag)</xs:documentation> <xs:appinfo> <ms:EnumerationValue>13</ms:EnumerationValue> </xs:appinfo> </xs:annotation> </xs:enumeration> <xs:enumeration value="Indirect\_UI"> <xs:annotation> <xs:documentation>Neprimo Meni cast vkladaci vazba (nove frag)</xs:documentation> <xs:appinfo> <ms:EnumerationValue>14</ms:EnumerationValue> </xs:appinfo> </xs:annotation> </xs:enumeration> <xs:enumeration value="Indirect\_R"> <xs:annotation> <xs:documentation>Neprimo Rusi predpis</xs:documentation> <xs:appinfo> <ms:EnumerationValue>15</ms:EnumerationValue> </xs:appinfo>

 </xs:annotation> </xs:enumeration> <xs:enumeration value="RevokeRule"> <xs:annotation> <xs:documentation>Rusi predpis</xs:documentation> <xs:appinfo> <ms:EnumerationValue>16</ms:EnumerationValue> </xs:appinfo> </xs:annotation> </xs:enumeration> <xs:enumeration value="RepublicRule"> <xs:annotation> <xs:documentation>Republikuje predpis</xs:documentation> <xs:appinfo> <ms:EnumerationValue>18</ms:EnumerationValue> </xs:appinfo> </xs:annotation> </xs:enumeration> <xs:enumeration value="InternalFrag"> <xs:annotation> <xs:documentation>Interni odkaz na Fragment</xs:documentation> <xs:appinfo> <ms:EnumerationValue>20</ms:EnumerationValue> </xs:appinfo> </xs:annotation> </xs:enumeration> <xs:enumeration value="InternalNote"> <xs:annotation> <xs:documentation>Interni odkaz na Poznamku</xs:documentation> <xs:appinfo> <ms:EnumerationValue>21</ms:EnumerationValue> </xs:appinfo> </xs:annotation> </xs:enumeration> <xs:enumeration value="ImplementRule"> <xs:annotation> <xs:documentation>Provadi predpis (source je podrizeny, target je nadrizeny)</xs:documentation> <xs:appinfo> <ms:EnumerationValue>22</ms:EnumerationValue> </xs:appinfo> </xs:annotation> </xs:enumeration> <xs:enumeration value="ImplementPart"> <xs:annotation>

 <xs:documentation>Provadi cast</xs:documentation> <xs:appinfo> <ms:EnumerationValue>23</ms:EnumerationValue> </xs:appinfo> </xs:annotation> </xs:enumeration> <xs:enumeration value="FindingRule"> <xs:annotation> <xs:documentation>Naleza predpis (source je nalez, target je zakon)</xs:documentation> <xs:appinfo> <ms:EnumerationValue>24</ms:EnumerationValue> </xs:appinfo> </xs:annotation> </xs:enumeration> <xs:enumeration value="FindingPart"> <xs:annotation> <xs:documentation>Naleza cast</xs:documentation> <xs:appinfo> <ms:EnumerationValue>25</ms:EnumerationValue> </xs:appinfo> </xs:annotation> </xs:enumeration> <xs:enumeration value="ReferenceRule"> <xs:annotation> <xs:documentation>Obecna reference na predpis</xs:documentation> <xs:appinfo> <ms:EnumerationValue>26</ms:EnumerationValue> </xs:appinfo> </xs:annotation> </xs:enumeration> <xs:enumeration value="ReferencePart"> <xs:annotation> <xs:documentation>Obecna reference na cast</xs:documentation> <xs:appinfo> <ms:EnumerationValue>27</ms:EnumerationValue> </xs:appinfo> </xs:annotation> </xs:enumeration> <xs:enumeration value="MeritoryRule"> <xs:annotation> <xs:documentation>Meritorni reference na predpis</xs:documentation> <xs:appinfo>

<ms:EnumerationValue>28</ms:EnumerationValue> </xs:appinfo> </xs:annotation> </xs:enumeration> <xs:enumeration value="MeritoryPart"> <xs:annotation> <xs:documentation>Meritorni reference na cast</xs:documentation> <xs:appinfo> <ms:EnumerationValue>29</ms:EnumerationValue> </xs:appinfo> </xs:annotation> </xs:enumeration> <xs:enumeration value="ParserRule"> <xs:annotation> <xs:documentation>Substituce na predpis</xs:documentation> <xs:appinfo> <ms:EnumerationValue>30</ms:EnumerationValue> </xs:appinfo> </xs:annotation> </xs:enumeration> <xs:enumeration value="ParserPart"> <xs:annotation> <xs:documentation>Substituce na cast</xs:documentation> <xs:appinfo> <ms:EnumerationValue>31</ms:EnumerationValue> </xs:appinfo> </xs:annotation> </xs:enumeration> <xs:enumeration value="VersionRule"> <xs:annotation> <xs:documentation>Ve zneni predpisu</xs:documentation> <xs:appinfo> <ms:EnumerationValue>32</ms:EnumerationValue> </xs:appinfo> </xs:annotation> </xs:enumeration> <xs:enumeration value="TargetRule"> <xs:annotation> <xs:documentation>Cil novely</xs:documentation> <xs:appinfo> <ms:EnumerationValue>34</ms:EnumerationValue> </xs:appinfo> </xs:annotation> </xs:enumeration>

 <xs:enumeration value="ReplaceRule"> <xs:annotation> <xs:documentation>Nahrazuje predpis</xs:documentation> <xs:appinfo> <ms:EnumerationValue>36</ms:EnumerationValue> </xs:appinfo> </xs:annotation> </xs:enumeration> <xs:enumeration value="Passing"> <xs:annotation> <xs:documentation>Prechodne ustanoveni</xs:documentation> <xs:appinfo> <ms:EnumerationValue>39</ms:EnumerationValue> </xs:appinfo> </xs:annotation> </xs:enumeration> <xs:enumeration value="Item"> <xs:annotation> <xs:documentation>Article</xs:documentation> <xs:appinfo> <ms:EnumerationValue>40</ms:EnumerationValue> </xs:appinfo> </xs:annotation> </xs:enumeration> <xs:enumeration value="CommentRule"> <xs:annotation> <xs:documentation>Komentář na predpis</xs:documentation> <xs:appinfo> <ms:EnumerationValue>42</ms:EnumerationValue> </xs:appinfo> </xs:annotation> </xs:enumeration> <xs:enumeration value="CommentPart"> <xs:annotation> <xs:documentation>Komentář na část</xs:documentation> <xs:appinfo> <ms:EnumerationValue>43</ms:EnumerationValue> </xs:appinfo> </xs:annotation> </xs:enumeration> <xs:enumeration value="JudgementCase"> <xs:annotation> <xs:documentation>Komentář na část</xs:documentation>

 <xs:appinfo> <ms:EnumerationValue>44</ms:EnumerationValue> </xs:appinfo> </xs:annotation> </xs:enumeration> <xs:enumeration value="OtherLink"> <xs:annotation> <xs:documentation>Jiná vazba</xs:documentation> <xs:appinfo> <ms:EnumerationValue>46</ms:EnumerationValue> </xs:appinfo> </xs:annotation> </xs:enumeration> <xs:enumeration value="Correction"> <xs:annotation> <xs:documentation>Redakčně mění</xs:documentation> <xs:appinfo> <ms:EnumerationValue>50</ms:EnumerationValue> </xs:appinfo> </xs:annotation> </xs:enumeration> <xs:enumeration value="Correction\_D"> <xs:annotation> <xs:documentation>Redakčně zrušuje</xs:documentation> <xs:appinfo> <ms:EnumerationValue>51</ms:EnumerationValue> </xs:appinfo> </xs:annotation> </xs:enumeration> <xs:enumeration value="Correction\_I"> <xs:annotation> <xs:documentation>Redakčně vkládá</xs:documentation> <xs:appinfo> <ms:EnumerationValue>52</ms:EnumerationValue> </xs:appinfo> </xs:annotation> </xs:enumeration> <xs:enumeration value="Correction\_U"> <xs:annotation> <xs:documentation>Redakčně opravuje</xs:documentation> <xs:appinfo> <ms:EnumerationValue>53</ms:EnumerationValue> </xs:appinfo>

 </xs:annotation> </xs:enumeration> <xs:enumeration value="Correction\_UD"> <xs:annotation> <xs:documentation>Redakčně zrušuje změnou</xs:documentation> <xs:appinfo> <ms:EnumerationValue>54</ms:EnumerationValue> </xs:appinfo> </xs:annotation> </xs:enumeration> <xs:enumeration value="Correction\_UI"> <xs:annotation> <xs:documentation>Redakčně vkládá změnou</xs:documentation> <xs:appinfo> <ms:EnumerationValue>55</ms:EnumerationValue> </xs:appinfo> </xs:annotation> </xs:enumeration> <xs:enumeration value="rev\_Novel"> <xs:annotation> <xs:documentation>Reverse Meni obecne</xs:documentation> <xs:appinfo> <ms:EnumerationValue>-1</ms:EnumerationValue> </xs:appinfo> </xs:annotation> </xs:enumeration> <xs:enumeration value="rev\_Novel\_D"> <xs:annotation> <xs:documentation>Reverse Zrusuje cast (ukoncuje platnost)</xs:documentation> <xs:appinfo> <ms:EnumerationValue>-2</ms:EnumerationValue> </xs:appinfo> </xs:annotation> </xs:enumeration> <xs:enumeration value="rev\_Novel\_I"> <xs:annotation> <xs:documentation>Reverse Vklada cast (vytvari nove frag)</xs:documentation> <xs:appinfo> <ms:EnumerationValue>-3</ms:EnumerationValue> </xs:appinfo> </xs:annotation> </xs:enumeration> <xs:enumeration value="rev\_Novel\_U"> <xs:annotation>

```
 <xs:documentation>Reverse Meni cast 
(nahrazuje novym znenim)</xs:documentation>
                                           <xs:appinfo>
<ms:EnumerationValue>-4</ms:EnumerationValue>
                                           </xs:appinfo>
                                   </xs:annotation>
                          </xs:enumeration>
                          <xs:enumeration value="rev_Novel_UD">
                                   <xs:annotation>
                                           <xs:documentation>Reverse Meni cast - 
rusici vazba (stare frag)</xs:documentation>
                                           <xs:appinfo>
<ms:EnumerationValue>-5</ms:EnumerationValue>
                                           </xs:appinfo>
                                   </xs:annotation>
                          </xs:enumeration>
                          <xs:enumeration value="rev_Novel_UI">
                                   <xs:annotation>
                                           <xs:documentation>Reverse Meni cast - 
vkladaci vazba (nove frag)</xs:documentation>
                                           <xs:appinfo>
<ms:EnumerationValue>-6</ms:EnumerationValue>
                                           </xs:appinfo>
                                   </xs:annotation>
                          </xs:enumeration>
                          <xs:enumeration value="rev_Novel_R">
                                   <xs:annotation>
                                           <xs:documentation>Reverse Rusi 
predpis</xs:documentation>
                                           <xs:appinfo>
<ms:EnumerationValue>-7</ms:EnumerationValue>
                                           </xs:appinfo>
                                   </xs:annotation>
                          </xs:enumeration>
                          <xs:enumeration value="rev_Indirect">
                                   <xs:annotation>
                                           <xs:documentation>Reverse Neprimo Meni 
obecne</xs:documentation>
                                           <xs:appinfo>
<ms:EnumerationValue>-9</ms:EnumerationValue>
                                           </xs:appinfo>
                                   </xs:annotation>
                          </xs:enumeration>
                          <xs:enumeration value="rev_Indirect_D">
                                   <xs:annotation>
                                           <xs:documentation>Reverse Neprimo Rusi 
cast</xs:documentation>
                                           <xs:appinfo>
```
<ms:EnumerationValue>-10</ms:EnumerationValue> </xs:appinfo> </xs:annotation> </xs:enumeration> <xs:enumeration value="rev\_Indirect\_I"> <xs:annotation> <xs:documentation>Reverse Neprimo Vklada cast</xs:documentation> <xs:appinfo> <ms:EnumerationValue>-11</ms:EnumerationValue> </xs:appinfo> </xs:annotation> </xs:enumeration> <xs:enumeration value="rev\_Indirect\_U"> <xs:annotation> <xs:documentation>Reverse Neprimo Meni cast</xs:documentation> <xs:appinfo> <ms:EnumerationValue>-12</ms:EnumerationValue> </xs:appinfo> </xs:annotation> </xs:enumeration> <xs:enumeration value="rev\_Indirect\_UD"> <xs:annotation> <xs:documentation>Reverse Neprimo Meni cast - rusici vazba (stare frag)</xs:documentation> <xs:appinfo> <ms:EnumerationValue>-13</ms:EnumerationValue> </xs:appinfo> </xs:annotation> </xs:enumeration> <xs:enumeration value="rev\_Indirect\_UI"> <xs:annotation> <xs:documentation>Reverse Neprimo Meni cast - vkladaci vazba (nove frag)</xs:documentation> <xs:appinfo> <ms:EnumerationValue>-14</ms:EnumerationValue> </xs:appinfo> </xs:annotation> </xs:enumeration> <xs:enumeration value="rev\_Indirect\_R"> <xs:annotation> <xs:documentation>Reverse Neprimo Rusi predpis</xs:documentation> <xs:appinfo> <ms:EnumerationValue>-15</ms:EnumerationValue> </xs:appinfo> </xs:annotation> </xs:enumeration>

 <xs:enumeration value="rev\_RevokeRule"> <xs:annotation> <xs:documentation>Reverse Rusi predpis</xs:documentation> <xs:appinfo> <ms:EnumerationValue>-16</ms:EnumerationValue> </xs:appinfo> </xs:annotation> </xs:enumeration> <xs:enumeration value="rev\_RepublicRule"> <xs:annotation> <xs:documentation>Reverse Republikuje predpis</xs:documentation> <xs:appinfo> <ms:EnumerationValue>-18</ms:EnumerationValue> </xs:appinfo> </xs:annotation> </xs:enumeration> <xs:enumeration value="rev\_InternalFrag"> <xs:annotation> <xs:documentation>Reverse Interni odkaz na Fragment</xs:documentation> <xs:appinfo> <ms:EnumerationValue>-20</ms:EnumerationValue> </xs:appinfo> </xs:annotation> </xs:enumeration> <xs:enumeration value="rev\_InternalNote"> <xs:annotation> <xs:documentation>Reverse Interni odkaz na Poznamku</xs:documentation> <xs:appinfo> <ms:EnumerationValue>-21</ms:EnumerationValue> </xs:appinfo> </xs:annotation> </xs:enumeration> <xs:enumeration value="rev\_ImplementRule"> <xs:annotation> <xs:documentation>Reverse Provadi predpis (source je podrizeny, target je nadrizeny)</xs:documentation> <xs:appinfo> <ms:EnumerationValue>-22</ms:EnumerationValue> </xs:appinfo> </xs:annotation> </xs:enumeration> <xs:enumeration value="rev\_ImplementPart"> <xs:annotation> <xs:documentation>Reverse Provadi cast</xs:documentation>

 <xs:appinfo> <ms:EnumerationValue>-23</ms:EnumerationValue> </xs:appinfo> </xs:annotation> </xs:enumeration> <xs:enumeration value="rev\_FindingRule"> <xs:annotation> <xs:documentation>Reverse Naleza predpis (source je nalez, target je zakon)</xs:documentation> <xs:appinfo> <ms:EnumerationValue>-24</ms:EnumerationValue> </xs:appinfo> </xs:annotation> </xs:enumeration> <xs:enumeration value="rev\_FindingPart"> <xs:annotation> <xs:documentation>Reverse Naleza cast</xs:documentation> <xs:appinfo> <ms:EnumerationValue>-25</ms:EnumerationValue> </xs:appinfo> </xs:annotation> </xs:enumeration> <xs:enumeration value="rev\_ReferenceRule"> <xs:annotation> <xs:documentation>Reverse Obecna reference na predpis</xs:documentation> <xs:appinfo> <ms:EnumerationValue>-26</ms:EnumerationValue> </xs:appinfo> </xs:annotation> </xs:enumeration> <xs:enumeration value="rev\_ReferencePart"> <xs:annotation> <xs:documentation>Reverse Obecna reference na cast</xs:documentation> <xs:appinfo> <ms:EnumerationValue>-27</ms:EnumerationValue> </xs:appinfo> </xs:annotation> </xs:enumeration> <xs:enumeration value="rev\_MeritoryRule"> <xs:annotation> <xs:documentation>Reverse Meritorni reference na predpis</xs:documentation> <xs:appinfo> <ms:EnumerationValue>-28</ms:EnumerationValue> </xs:appinfo>

 </xs:annotation> </xs:enumeration> <xs:enumeration value="rev\_MeritoryPart"> <xs:annotation> <xs:documentation>Reverse Meritorni reference na cast</xs:documentation> <xs:appinfo> <ms:EnumerationValue>-29</ms:EnumerationValue> </xs:appinfo> </xs:annotation> </xs:enumeration> <xs:enumeration value="rev\_ParserRule"> <xs:annotation> <xs:documentation>Reverse Substituce na predpis</xs:documentation> <xs:appinfo> <ms:EnumerationValue>-30</ms:EnumerationValue> </xs:appinfo> </xs:annotation> </xs:enumeration> <xs:enumeration value="rev\_ParserPart"> <xs:annotation> <xs:documentation>Reverse Substituce na cast</xs:documentation> <xs:appinfo> <ms:EnumerationValue>-31</ms:EnumerationValue> </xs:appinfo> </xs:annotation> </xs:enumeration> <xs:enumeration value="rev\_VersionRule"> <xs:annotation> <xs:documentation>Reverse Ve zneni predpisu</xs:documentation> <xs:appinfo> <ms:EnumerationValue>-32</ms:EnumerationValue> </xs:appinfo> </xs:annotation> </xs:enumeration> <xs:enumeration value="rev\_TargetRule"> <xs:annotation> <xs:documentation>Reverse Cil novely</xs:documentation> <xs:appinfo> <ms:EnumerationValue>-34</ms:EnumerationValue> </xs:appinfo> </xs:annotation> </xs:enumeration> <xs:enumeration value="rev\_ReplaceRule"> <xs:annotation>

 <xs:documentation>Reverse Nahrazuje predpis</xs:documentation> <xs:appinfo> <ms:EnumerationValue>-36</ms:EnumerationValue> </xs:appinfo> </xs:annotation> </xs:enumeration> <xs:enumeration value="rev\_Passing"> <xs:annotation> <xs:documentation>Reverse Prechodne ustanoveni</xs:documentation> <xs:appinfo> <ms:EnumerationValue>-39</ms:EnumerationValue> </xs:appinfo> </xs:annotation> </xs:enumeration> <xs:enumeration value="rev\_Item"> <xs:annotation> <xs:documentation>Reverse Article</xs:documentation> <xs:appinfo> <ms:EnumerationValue>-40</ms:EnumerationValue> </xs:appinfo> </xs:annotation> </xs:enumeration> <xs:enumeration value="rev\_CommentRule"> <xs:annotation> <xs:documentation>Reverse Komentář na predpis</xs:documentation> <xs:appinfo> <ms:EnumerationValue>-42</ms:EnumerationValue> </xs:appinfo> </xs:annotation> </xs:enumeration> <xs:enumeration value="rev\_CommentPart"> <xs:annotation> <xs:documentation>Reverse Komentář na část</xs:documentation> <xs:appinfo> <ms:EnumerationValue>-43</ms:EnumerationValue> </xs:appinfo> </xs:annotation> </xs:enumeration> <xs:enumeration value="rev\_JudgementCase"> <xs:annotation> <xs:documentation>Reverse Komentář na část</xs:documentation> <xs:appinfo>

<ms:EnumerationValue>-44</ms:EnumerationValue> </xs:appinfo> </xs:annotation> </xs:enumeration> <xs:enumeration value="rev\_OtherLink"> <xs:annotation> <xs:documentation>Reverse Jiná vazba</xs:documentation> <xs:appinfo> <ms:EnumerationValue>-46</ms:EnumerationValue> </xs:appinfo> </xs:annotation> </xs:enumeration> <xs:enumeration value="rev\_Correction"> <xs:annotation> <xs:documentation>Reverse Redakčně mění</xs:documentation> <xs:appinfo> <ms:EnumerationValue>-50</ms:EnumerationValue> </xs:appinfo> </xs:annotation> </xs:enumeration> <xs:enumeration value="rev\_Correction\_D"> <xs:annotation> <xs:documentation>Reverse Redakčně zrušuje</xs:documentation> <xs:appinfo> <ms:EnumerationValue>-51</ms:EnumerationValue> </xs:appinfo> </xs:annotation> </xs:enumeration> <xs:enumeration value="rev\_Correction\_I"> <xs:annotation> <xs:documentation>Reverse Redakčně vkládá</xs:documentation> <xs:appinfo> <ms:EnumerationValue>-52</ms:EnumerationValue> </xs:appinfo> </xs:annotation> </xs:enumeration> <xs:enumeration value="rev\_Correction\_U"> <xs:annotation> <xs:documentation>Reverse Redakčně opravuje</xs:documentation> <xs:appinfo> <ms:EnumerationValue>-53</ms:EnumerationValue> </xs:appinfo> </xs:annotation> </xs:enumeration>

```
 <xs:enumeration value="rev_Correction_UD">
                                  <xs:annotation>
                                           <xs:documentation>Reverse Redakčně 
zrušuje změnou</xs:documentation>
                                           <xs:appinfo>
<ms:EnumerationValue>-54</ms:EnumerationValue>
                                           </xs:appinfo>
                                  </xs:annotation>
                          </xs:enumeration>
                          <xs:enumeration value="rev_Correction_UI">
                                  <xs:annotation>
                                           <xs:documentation>Reverse Redakčně 
vkládá změnou</xs:documentation>
                                           <xs:appinfo>
<ms:EnumerationValue>-55</ms:EnumerationValue>
                                           </xs:appinfo>
                                  </xs:annotation>
                          </xs:enumeration>
                  </xs:restriction>
        </xs:simpleType>
        <xs:complexType name="ArrayOfBondRole">
                  <xs:sequence>
                          <xs:element minOccurs="0" maxOccurs="unbounded" 
name="BondRole" nillable="true" type="BondRole"/>
                  </xs:sequence>
        </xs:complexType>
        <xs:complexType name="BondRole">
                  <xs:annotation>
                          <xs:documentation>Fragment Novelizační 
instrukce</xs:documentation>
                  </xs:annotation>
                  <xs:sequence>
                         <xs:element minOccurs="1" maxOccurs="1" name="BondId" 
type="xs:int">
                                  <xs:annotation>
                                           <xs:documentation>ID 
instrukce</xs:documentation>
                                  </xs:annotation>
                          </xs:element>
                          <xs:element minOccurs="1" maxOccurs="1" name="FragId" 
type="xs:int">
                                  <xs:annotation>
                                           <xs:documentation>ID 
fragmentu</xs:documentation>
                                  </xs:annotation>
                          </xs:element>
                          <xs:element minOccurs="1" maxOccurs="1" name="BaseId" 
type="xs:int">
                                  <xs:annotation>
                                           <xs:documentation>ID Base 
fragmentu</xs:documentation>
                                  </xs:annotation>
```
 </xs:element> <xs:element minOccurs="1" maxOccurs="1" name="Revision" type="xs:int"> <xs:annotation> <xs:documentation>Revize Base fragmentu</xs:documentation> </xs:annotation> </xs:element> <xs:element minOccurs="1" maxOccurs="1" name="Sort" type="xs:int"> <xs:annotation> <xs:documentation>Pořadí fragmentu v předpise</xs:documentation> </xs:annotation> </xs:element> <xs:element minOccurs="1" maxOccurs="1" name="Type" type="LinkType"> <xs:annotation> <xs:documentation>Typ vazby</xs:documentation> </xs:annotation> </xs:element> <xs:element minOccurs="1" maxOccurs="1" name="Role" type="LinkRole"> <xs:annotation> <xs:documentation>Role vazby</xs:documentation> </xs:annotation> </xs:element> </xs:sequence> </xs:complexType> <xs:simpleType name="LinkRole"> <xs:annotation> <xs:documentation>LinkRole ID Enum</xs:documentation> </xs:annotation> <xs:restriction base="xs:string"> <xs:enumeration value="None"> <xs:annotation> <xs:documentation>Nic</xs:documentation> <xs:appinfo> <ms:EnumerationValue>0</ms:EnumerationValue> </xs:appinfo> </xs:annotation> </xs:enumeration> <xs:enumeration value="Used"> <xs:annotation> <xs:documentation>Použito</xs:documentation> <xs:appinfo> <ms:EnumerationValue>1</ms:EnumerationValue> </xs:appinfo> </xs:annotation>

```
 </xs:enumeration>
                          <xs:enumeration value="Delete">
                                  <xs:annotation>
<xs:documentation>Rušení</xs:documentation>
                                           <xs:appinfo>
<ms:EnumerationValue>2</ms:EnumerationValue>
                                           </xs:appinfo>
                                  </xs:annotation>
                          </xs:enumeration>
                          <xs:enumeration value="Insert">
                                  <xs:annotation>
<xs:documentation>Vkládání</xs:documentation>
                                           <xs:appinfo>
<ms:EnumerationValue>3</ms:EnumerationValue>
                                           </xs:appinfo>
                                  </xs:annotation>
                          </xs:enumeration>
                  </xs:restriction>
        </xs:simpleType>
        <xs:complexType name="BondPair">
                 <xs:annotation>
                          <xs:documentation>Novelizační vazba přímá 
(#NOT_IMPLEMENTED)</xs:documentation>
                 </xs:annotation>
                  <xs:sequence>
                          <xs:element minOccurs="1" maxOccurs="1" name="BondId" 
type="xs:int">
                                  <xs:annotation>
                                           <xs:documentation>ID 
instrukce</xs:documentation>
                                  </xs:annotation>
                          </xs:element>
                          <xs:element minOccurs="1" maxOccurs="1" name="FragId1" 
type="xs:int">
                                  <xs:annotation>
                                          <xs:documentation>ID aktivního fragmentu
(novelizační bod)</xs:documentation>
                                  </xs:annotation>
                          </xs:element>
                          <xs:element minOccurs="1" maxOccurs="1" name="FragId2" 
type="xs:int">
                                  <xs:annotation>
                                           <xs:documentation>ID zasaženého 
fragmentu (starý nebo nový)</xs:documentation>
                                  </xs:annotation>
                          </xs:element>
                          <xs:element minOccurs="1" maxOccurs="1" name="Type"
type="LinkType">
                                  <xs:annotation>
                                           <xs:documentation>Typ
```

```
vazby</xs:documentation>
                                  </xs:annotation>
                          </xs:element>
                  </xs:sequence>
        </xs:complexType>
        <xs:complexType name="Bundle">
                  <xs:annotation>
                          <xs:documentation>Balíček</xs:documentation>
                  </xs:annotation>
                  <xs:sequence>
                          <xs:element minOccurs="1" maxOccurs="1" name="BundleId" 
type="xs:int">
                                  <xs:annotation>
                                          <xs:documentation>ID Balíčku 
(#GLOBAL_ID)</xs:documentation>
                                  </xs:annotation>
                          </xs:element>
                          <xs:element minOccurs="1" maxOccurs="1" name="Type"
type="BundleType">
                                  <xs:annotation>
                                           <xs:documentation>Typ Balíčku (Ročník, 
Custom)</xs:documentation>
                                  </xs:annotation>
                          </xs:element>
                          <xs:element minOccurs="1" maxOccurs="1" 
name="VerificationRound" type="xs:int">
                                  <xs:annotation>
                                           <xs:documentation>Kolo 
Verifikace</xs:documentation>
                                  </xs:annotation>
                          </xs:element>
                          <xs:element minOccurs="0" maxOccurs="1" name="File"
type="xs:string">
                                  <xs:annotation>
                                           <xs:documentation>Soubor 
Balíčku</xs:documentation>
                                  </xs:annotation>
                          </xs:element>
                          <xs:element minOccurs="0" maxOccurs="1" name="Name"
type="xs:string">
                                  <xs:annotation>
                                           <xs:documentation>Název 
Balíčku</xs:documentation>
                                  </xs:annotation>
                          </xs:element>
                          <xs:element minOccurs="1" maxOccurs="1" 
name="PublishTime" nillable="true" type="xs:dateTime">
                                  <xs:annotation>
                                           <xs:documentation>Čas 
vystavení</xs:documentation>
                                  </xs:annotation>
                          </xs:element>
                          <xs:element minOccurs="1" maxOccurs="1" name="Year"
type="xs:int">
```
<xs:documentation>Ročník</xs:documentation> </xs:annotation> </xs:element> <xs:element minOccurs="1" maxOccurs="1" name="ScopeFrom" nillable="true" type="xs:dateTime"> <xs:annotation> <xs:documentation>Rozsah datum OD včetně</xs:documentation> </xs:annotation> </xs:element> <xs:element minOccurs="1" maxOccurs="1" name="ScopeTo" nillable="true" type="xs:dateTime"> <xs:annotation> <xs:documentation>Rozsah datum DO včetně</xs:documentation> </xs:annotation> </xs:element> <xs:element minOccurs="0" maxOccurs="1" name="Collections" type="ArrayOfBundleCollection"> <xs:annotation> <xs:documentation>Obsažené Sbírky</xs:documentation> </xs:annotation> </xs:element> <xs:element minOccurs="0" maxOccurs="1" name="Update" type="xs:string"> <xs:annotation> <xs:documentation>Verze Balíčku (oprava)</xs:documentation> </xs:annotation> </xs:element> <xs:element minOccurs="0" maxOccurs="1" name="Collection" type="xs:string"> <xs:annotation> <xs:documentation>Kód sbírky</xs:documentation> </xs:annotation> </xs:element> <xs:element minOccurs="0" maxOccurs="1" name="Batch" type="xs:string"> <xs:annotation> <xs:documentation>Číslo částky</xs:documentation> </xs:annotation> </xs:element> </xs:sequence> </xs:complexType> <xs:simpleType name="BundleType"> <xs:annotation> <xs:documentation>Typ balíčku</xs:documentation> </xs:annotation> <xs:restriction base="xs:string">

<xs:annotation>

```
 <xs:enumeration value="Custom">
                                  <xs:annotation>
                                           <xs:documentation>Vlastní výběr - 
všechny řezy pro výběr předpisů</xs:documentation>
                                           <xs:appinfo>
<ms:EnumerationValue>0</ms:EnumerationValue>
                                           </xs:appinfo>
                                  </xs:annotation>
                          </xs:enumeration>
                          <xs:enumeration value="Year">
                                  <xs:annotation>
                                           <xs:documentation>Celý ročník - časové 
řezy jsou ofiltrované na daný ročník</xs:documentation>
                                           <xs:appinfo>
<ms:EnumerationValue>1</ms:EnumerationValue>
                                           </xs:appinfo>
                                  </xs:annotation>
                          </xs:enumeration>
                          <xs:enumeration value="Update">
                                  <xs:annotation>
                                           <xs:documentation>Opravný - 
NOT IMPLEMENTED</xs:documentation>
                                          <xs:appinfo>
<ms:EnumerationValue>2</ms:EnumerationValue>
                                           </xs:appinfo>
                                  </xs:annotation>
                          </xs:enumeration>
                          <xs:enumeration value="Interval">
                                  <xs:annotation>
                                           <xs:documentation>Datumový rozsah - 
časové řezy jsou ofiltrované na daný interval</xs:documentation>
                                           <xs:appinfo>
<ms:EnumerationValue>3</ms:EnumerationValue>
                                           </xs:appinfo>
                                  </xs:annotation>
                          </xs:enumeration>
                          <xs:enumeration value="Batch">
                                  <xs:annotation>
                                           <xs:documentation>Částka - všechny řezy 
pro výběr částek</xs:documentation>
                                           <xs:appinfo>
<ms:EnumerationValue>4</ms:EnumerationValue>
                                           </xs:appinfo>
                                  </xs:annotation>
                          </xs:enumeration>
                  </xs:restriction>
        </xs:simpleType>
        <xs:complexType name="ArrayOfBundleCollection">
                  <xs:sequence>
```

```
 <xs:element minOccurs="0" maxOccurs="unbounded" 
name="BundleCollection" nillable="true" type="BundleCollection"/>
                  </xs:sequence>
        </xs:complexType>
        <xs:complexType name="BundleCollection">
                 <xs:annotation>
                          <xs:documentation>Sbírka v Balíčku</xs:documentation>
                  </xs:annotation>
                  <xs:complexContent mixed="false">
                          <xs:extension base="CollectionRef">
                                  <xs:sequence>
                                          <xs:element minOccurs="0" maxOccurs="1" 
name="BundlePath" type="xs:string">
                                                   <xs:annotation>
                                                           <xs:documentation>Cesta 
v Balicku</xs:documentation>
                                                   </xs:annotation>
                                           </xs:element>
                                          <xs:element minOccurs="0" maxOccurs="1" 
name="Docs" type="ArrayOfBundleDoc">
                                                   <xs:annotation>
<xs:documentation>Obsažené Předpisy</xs:documentation>
                                                   </xs:annotation>
                                           </xs:element>
                                  </xs:sequence>
                          </xs:extension>
                  </xs:complexContent>
        </xs:complexType>
        <xs:complexType name="CollectionRef">
                  <xs:annotation>
                          <xs:documentation>Sbírka</xs:documentation>
                  </xs:annotation>
                  <xs:sequence>
                          <xs:element minOccurs="1" maxOccurs="1" 
name="CollectionId" type="xs:int">
                                  <xs:annotation>
                                          <xs:documentation>Collection 
ID</xs:documentation>
                                  </xs:annotation>
                          </xs:element>
                          <xs:element minOccurs="0" maxOccurs="1" name="Code"
type="xs:string">
                                  <xs:annotation>
                                          <xs:documentation>Collection Code (např?
"SbCR", "SbmsCR")</xs:documentation>
                                  </xs:annotation>
                          </xs:element>
                          <xs:element minOccurs="0" maxOccurs="1" name="Name"
type="xs:string">
                                  <xs:annotation>
                                           <xs:documentation>Název sbírky (např: 
"Sbírka zákonů ČR", "Sbírka mezinárodních smluv ČR")</xs:documentation>
                                  </xs:annotation>
```
 </xs:element> <xs:element minOccurs="0" maxOccurs="1" name="Short" type="xs:string"> <xs:annotation> <xs:documentation>Krátký název (např: "Sb. z. ČR", "Sb. m. s. ČR")</xs:documentation> </xs:annotation> </xs:element> <xs:element minOccurs="0" maxOccurs="1" name="Path" type="xs:string"> <xs:annotation> <xs:documentation>Collection Path (např? "sbcr", "sbms")</xs:documentation> </xs:annotation> </xs:element> <xs:element minOccurs="0" maxOccurs="1" name="Prefix" type="xs:string"> <xs:annotation> <xs:documentation>Typická předpoda před citací (null)</xs:documentation> </xs:annotation> </xs:element> <xs:element minOccurs="0" maxOccurs="1" name="Suffix" type="xs:string"> <xs:annotation> <xs:documentation>Typická přípona za citací (např: "Sb.", "Sb. m. s.")</xs:documentation> </xs:annotation> </xs:element> </xs:sequence> </xs:complexType> <xs:complexType name="ArrayOfBundleDoc"> <xs:sequence> <xs:element minOccurs="0" maxOccurs="unbounded" name="BundleDoc" nillable="true" type="BundleDoc"/> </xs:sequence> </xs:complexType> <xs:complexType name="BundleDoc"> <xs:annotation> <xs:documentation>Předpis v Balíčku</xs:documentation> </xs:annotation> <xs:complexContent mixed="false"> <xs:extension base="DocRef"> <xs:sequence> <xs:element minOccurs="0" maxOccurs="1" name="BundlePath" type="xs:string"> <xs:annotation> <xs:documentation>Cesta v Balicku</xs:documentation> </xs:annotation> </xs:element> <xs:element minOccurs="0" maxOccurs="1" name="Versions" type="ArrayOfBundleVersion"> <xs:annotation>

```
<xs:documentation>Soubory Předpisu</xs:documentation>
                                                   </xs:annotation>
                                           </xs:element>
                                  </xs:sequence>
                          </xs:extension>
                  </xs:complexContent>
        </xs:complexType>
        <xs:complexType name="ArrayOfBundleVersion">
                  <xs:sequence>
                          <xs:element minOccurs="0" maxOccurs="unbounded" 
name="BundleVersion" nillable="true" type="BundleVersion"/>
                  </xs:sequence>
        </xs:complexType>
        <xs:complexType name="BundleVersion">
                  <xs:annotation>
                          <xs:documentation>Soubor v Balíčku</xs:documentation>
                  </xs:annotation>
                  <xs:complexContent mixed="false">
                          <xs:extension base="Version">
                                  <xs:sequence>
                                           <xs:element minOccurs="0" maxOccurs="1" 
name="Active" type="BundleProtocol"/>
                                           <xs:element minOccurs="0" maxOccurs="1" 
name="Passive" type="BundleProtocol"/>
                                           <xs:element minOccurs="0" maxOccurs="1" 
name="BundlePath" type="xs:string">
                                                   <xs:annotation>
                                                            <xs:documentation>Cesta 
v Balicku</xs:documentation>
                                                   </xs:annotation>
                                           </xs:element>
                                  </xs:sequence>
                          </xs:extension>
                  </xs:complexContent>
        </xs:complexType>
        <xs:complexType name="Version">
                  <xs:annotation>
                          <xs:documentation>Verze znění</xs:documentation>
                  </xs:annotation>
                  <xs:sequence>
                          <xs:element minOccurs="1" maxOccurs="1" 
name="BundleYear" type="xs:int"/>
                          <xs:element minOccurs="1" maxOccurs="1" name="Type"
type="VersionType">
                                  <xs:annotation>
                                           <xs:documentation>Typ 
verze</xs:documentation>
                                  </xs:annotation>
                          </xs:element>
                          <xs:element minOccurs="0" maxOccurs="1" name="File"
type="xs:string">
                                  <xs:annotation>
                                           <xs:documentation>Jméno souboru (napr:
```
```
"sbcr1964c040z0019-v20120901")</xs:documentation>
                                  </xs:annotation>
                          </xs:element>
                          <xs:element minOccurs="1" maxOccurs="1" name="Number" 
type="xs:int">
                                  <xs:annotation>
                                          <xs:documentation>Číslo verze 
(Generated! 0-vyhlášená, n-časová)</xs:documentation>
                                  </xs:annotation>
                          </xs:element>
                          <xs:element minOccurs="0" maxOccurs="1" name="Code"
type="xs:string">
                                  <xs:annotation>
                                          <xs:documentation>Kód verze, odvozený od
datumu (0-vyhlášená, yyyyMMdd-časová)</xs:documentation>
                                  </xs:annotation>
                          </xs:element>
                          <xs:element minOccurs="0" maxOccurs="1" name="Name"
type="xs:string">
                                  <xs:annotation>
                                          <xs:documentation>Název 
verze</xs:documentation>
                                  </xs:annotation>
                          </xs:element>
                          <xs:element minOccurs="1" maxOccurs="1" 
name="VersionFrom" nillable="true" type="xs:date">
                                  <xs:annotation>
                                          <xs:documentation>Datum počátku 
účinnosti OD</xs:documentation>
                                  </xs:annotation>
                          </xs:element>
                          <xs:element minOccurs="1" maxOccurs="1" 
name="VersionTill" nillable="true" type="xs:date">
                                  <xs:annotation>
                                           <xs:documentation>Datum konce účinnosti 
DO+1</xs:documentation>
                                  </xs:annotation>
                          </xs:element>
                          <xs:element minOccurs="0" maxOccurs="1" name="Novels" 
type="ArrayOfNovel">
                                  <xs:annotation>
                                          <xs:documentation>Seznam předpisů, díky 
kterým tato verze existuje</xs:documentation>
                                  </xs:annotation>
                          </xs:element>
                          <xs:element minOccurs="0" maxOccurs="1" name="Note"
type="xs:string">
                                  <xs:annotation>
<xs:documentation>Poznámka</xs:documentation>
                                  </xs:annotation>
                          </xs:element>
                  </xs:sequence>
        </xs:complexType>
```

```
<xs:simpleType name="VersionType">
                  <xs:annotation>
                          <xs:documentation>Typ verze znění</xs:documentation>
                  </xs:annotation>
                  <xs:restriction base="xs:string">
                          <xs:enumeration value="Origin">
                                  <xs:annotation>
                                           <xs:documentation>Vyhlášená verze 
(vyhlášené znění)</xs:documentation>
                                           <xs:appinfo>
<ms:EnumerationValue>0</ms:EnumerationValue>
                                           </xs:appinfo>
                                  </xs:annotation>
                          </xs:enumeration>
                          <xs:enumeration value="Effective">
                                  <xs:annotation>
                                           <xs:documentation>Časová verze (časový 
řez)</xs:documentation>
                                           <xs:appinfo>
<ms:EnumerationValue>1</ms:EnumerationValue>
                                           </xs:appinfo>
                                  </xs:annotation>
                          </xs:enumeration>
                          <xs:enumeration value="Consolidated">
                                  <xs:annotation>
                                           <xs:documentation>Konsolidovaná verze 
(výsledek zapracování novely, NOT_IMPLEMENTED)</xs:documentation>
                                           <xs:appinfo>
<ms:EnumerationValue>2</ms:EnumerationValue>
                                           </xs:appinfo>
                                  </xs:annotation>
                          </xs:enumeration>
                          <xs:enumeration value="Full">
                                  <xs:annotation>
                                           <xs:documentation>Kompletní verze 
(všechny fragmenty dohromady)</xs:documentation>
                                           <xs:appinfo>
<ms:EnumerationValue>3</ms:EnumerationValue>
                                           </xs:appinfo>
                                  </xs:annotation>
                          </xs:enumeration>
                          <xs:enumeration value="Revoked">
                                  <xs:annotation>
                                           <xs:documentation>Zrušená 
verze</xs:documentation>
                                           <xs:appinfo>
<ms:EnumerationValue>9</ms:EnumerationValue>
                                           </xs:appinfo>
                                  </xs:annotation>
```

```
 </xs:enumeration>
                 </xs:restriction>
        </xs:simpleType>
        <xs:complexType name="ArrayOfNovel">
                 <xs:sequence>
                          <xs:element minOccurs="0" maxOccurs="unbounded" 
name="Novel" nillable="true" type="Novel"/>
                 </xs:sequence>
        </xs:complexType>
        <xs:complexType name="Novel">
                 <xs:annotation>
                          <xs:documentation>Novel Reference</xs:documentation>
                 </xs:annotation>
                 <xs:complexContent mixed="false">
                          <xs:extension base="DocRef"/>
                 </xs:complexContent>
        </xs:complexType>
        <xs:complexType name="BundleProtocol">
                 <xs:annotation>
                          <xs:documentation>Soubor v Balíčku</xs:documentation>
                 </xs:annotation>
                 <xs:sequence>
                          <xs:element minOccurs="1" maxOccurs="1" 
name="InstructionsCount" type="xs:int"/>
                          <xs:element minOccurs="0" maxOccurs="1" name="File"
type="xs:string">
                                  <xs:annotation>
                                          <xs:documentation>Nazev 
souboru</xs:documentation>
                                  </xs:annotation>
                          </xs:element>
                          <xs:element minOccurs="0" maxOccurs="1" 
name="BundlePath" type="xs:string">
                                  <xs:annotation>
                                          <xs:documentation>Cesta v 
Balicku</xs:documentation>
                                  </xs:annotation>
                          </xs:element>
                 </xs:sequence>
        </xs:complexType>
        <xs:simpleType name="BundleState">
                 <xs:annotation>
                          <xs:documentation>Stav balíčku</xs:documentation>
                 </xs:annotation>
                 <xs:restriction base="xs:string">
                          <xs:enumeration value="Open">
                                  <xs:annotation>
                                          <xs:documentation>Otevřeno, Nekompletní,
Chystá se</xs:documentation>
                                           <xs:appinfo>
<ms:EnumerationValue>0</ms:EnumerationValue>
                                           </xs:appinfo>
                                  </xs:annotation>
```

```
 </xs:enumeration>
                          <xs:enumeration value="Ready">
                                  <xs:annotation>
                                           <xs:documentation>Připraveno, Kompletní,
Nachystáno, Čeká na zveřejnění</xs:documentation>
                                           <xs:appinfo>
<ms:EnumerationValue>1</ms:EnumerationValue>
                                           </xs:appinfo>
                                  </xs:annotation>
                          </xs:enumeration>
                          <xs:enumeration value="Published">
                                  <xs:annotation>
<xs:documentation>Zveřejněno</xs:documentation>
                                           <xs:appinfo>
<ms:EnumerationValue>2</ms:EnumerationValue>
                                           </xs:appinfo>
                                  </xs:annotation>
                          </xs:enumeration>
                          <xs:enumeration value="Deleted">
                                  <xs:annotation>
                                           <xs:documentation>Smazáno, 
Zrušeno</xs:documentation>
                                           <xs:appinfo>
<ms:EnumerationValue>-1</ms:EnumerationValue>
                                           </xs:appinfo>
                                  </xs:annotation>
                          </xs:enumeration>
                  </xs:restriction>
        </xs:simpleType>
        <xs:complexType name="Collection">
                 <xs:annotation>
                          <xs:documentation>Sbírka</xs:documentation>
                  </xs:annotation>
                  <xs:complexContent mixed="false">
                          <xs:extension base="CollectionRef">
                                  <xs:sequence>
                                           <xs:element minOccurs="1" maxOccurs="1" 
name="FirstYear" nillable="true" type="xs:int">
                                                   <xs:annotation>
                                                            <xs:documentation>První 
rok sbírky, jeli ohraničená, jinak null</xs:documentation>
                                                   </xs:annotation>
                                           </xs:element>
                                          <xs:element minOccurs="1" maxOccurs="1" 
name="LastYear" nillable="true" type="xs:int">
                                                   <xs:annotation>
<xs:documentation>Poslední rok sbírky, jeli ohraničená, jinak 
null</xs:documentation>
                                                   </xs:annotation>
```

```
 </xs:element>
                                          <xs:element minOccurs="0" maxOccurs="1" 
name="Years" type="ArrayOfYearInfo">
                                                   <xs:annotation>
                                                            <xs:documentation>Seznam
Ročníků</xs:documentation>
                                                   </xs:annotation>
                                           </xs:element>
                                  </xs:sequence>
                          </xs:extension>
                 </xs:complexContent>
        </xs:complexType>
        <xs:complexType name="ArrayOfYearInfo">
                 <xs:sequence>
                          <xs:element minOccurs="0" maxOccurs="unbounded" 
name="YearInfo" nillable="true" type="YearInfo"/>
                 </xs:sequence>
        </xs:complexType>
        <xs:complexType name="YearInfo">
                 <xs:annotation>
                          <xs:documentation>Info o ročníku 
sbírky</xs:documentation>
                 </xs:annotation>
                 <xs:sequence>
                          <xs:element minOccurs="1" maxOccurs="1" name="Number" 
type="xs:int">
                                  <xs:annotation>
                                          <xs:documentation>Číslo 
ročníku</xs:documentation>
                                  </xs:annotation>
                          </xs:element>
                          <xs:element minOccurs="0" maxOccurs="1" name="Quote" 
type="xs:string">
                                  <xs:annotation>
                                           <xs:documentation>Citace ročníku (1964 
Sb.)</xs:documentation>
                                  </xs:annotation>
                          </xs:element>
                          <xs:element minOccurs="0" maxOccurs="1" name="File"
type="xs:string">
                                  <xs:annotation>
                                           <xs:documentation>Jméno souboru (napr: 
"sbcr1964")</xs:documentation>
                                  </xs:annotation>
                          </xs:element>
                          <xs:element minOccurs="1" maxOccurs="1" 
name="BatchCount" type="xs:int">
                                  <xs:annotation>
                                           <xs:documentation>Počet 
částek</xs:documentation>
                                  </xs:annotation>
                          </xs:element>
                          <xs:element minOccurs="1" maxOccurs="1" 
name="TotalDocumentCount" type="xs:int">
```

```
 <xs:annotation>
                                           <xs:documentation>Celkový počet 
dokumentů</xs:documentation>
                                  </xs:annotation>
                          </xs:element>
                          <xs:element minOccurs="1" maxOccurs="1" name="RuleCount"
type="xs:int">
                                  <xs:annotation>
                                           <xs:documentation>Počet předpisů 
číslovaných v rámci ročníku</xs:documentation>
                                  </xs:annotation>
                          </xs:element>
                          <xs:element minOccurs="1" maxOccurs="1" 
name="OtherCount" type="xs:int">
                                  <xs:annotation>
                                           <xs:documentation>Počet předpisů 
číslovaných v rámci částky</xs:documentation>
                                  </xs:annotation>
                          </xs:element>
                          <xs:element minOccurs="1" maxOccurs="1" 
name="ValidCount" type="xs:int">
                                  <xs:annotation>
                                           <xs:documentation>Počet platných (nemá 
vyplněn EffectTill)</xs:documentation>
                                  </xs:annotation>
                          </xs:element>
                          <xs:element minOccurs="1" maxOccurs="1" 
name="RevokedCount" type="xs:int">
                                  <xs:annotation>
                                           <xs:documentation>Počet zrušených (má 
vyplněn EffectTill)</xs:documentation>
                                  </xs:annotation>
                          </xs:element>
                  </xs:sequence>
        </xs:complexType>
        <xs:complexType name="DefectDoc">
                  <xs:annotation>
                          <xs:documentation>Defect Doc</xs:documentation>
                  </xs:annotation>
                  <xs:sequence>
                          <xs:element minOccurs="0" maxOccurs="1" name="Doc" 
type="DocRef">
                                  <xs:annotation>
                                           <xs:documentation>Reference na 
předpis</xs:documentation>
                                  </xs:annotation>
                          </xs:element>
                          <xs:element minOccurs="1" maxOccurs="1" 
name="nDefectPdf" type="xs:int">
                                  <xs:annotation>
                                           <xs:documentation>Počet chyb v 
PDF</xs:documentation>
                                  </xs:annotation>
                          </xs:element>
```

```
 <xs:element minOccurs="0" maxOccurs="1" name="Frags" 
type="ArrayOfDefectFrag">
                                  <xs:annotation>
                                           <xs:documentation>Seznam Fragmentů s 
chybama</xs:documentation>
                                  </xs:annotation>
                          </xs:element>
                  </xs:sequence>
        </xs:complexType>
        <xs:complexType name="ArrayOfDefectFrag">
                  <xs:sequence>
                          <xs:element minOccurs="0" maxOccurs="unbounded" 
name="DefectFrag" nillable="true" type="DefectFrag"/>
                 </xs:sequence>
        </xs:complexType>
        <xs:complexType name="DefectFrag">
                  <xs:annotation>
                          <xs:documentation>Defect Frag</xs:documentation>
                  </xs:annotation>
                  <xs:sequence>
                          <xs:element minOccurs="1" maxOccurs="1" name="FragId" 
type="xs:int">
                                  <xs:annotation>
                                           <xs:documentation>ID 
Fragmentu</xs:documentation>
                                  </xs:annotation>
                          </xs:element>
                          <xs:element minOccurs="0" maxOccurs="1" name="Quote" 
type="xs:string">
                                  <xs:annotation>
                                           <xs:documentation>Citace 
fragmentu</xs:documentation>
                                  </xs:annotation>
                          </xs:element>
                          <xs:element minOccurs="0" maxOccurs="1" name="Content" 
type="xs:string">
                                  <xs:annotation>
                                           <xs:documentation>Znění 
fragmentu</xs:documentation>
                                  </xs:annotation>
                          </xs:element>
                          <xs:element minOccurs="0" maxOccurs="1" 
name="DefectNote" type="xs:string">
                                  <xs:annotation>
                                           <xs:documentation>Poznámka k 
chybě</xs:documentation>
                                  </xs:annotation>
                          </xs:element>
                 </xs:sequence>
        </xs:complexType>
        <xs:complexType name="DefectYear">
                  <xs:annotation>
                          <xs:documentation>Defect Year</xs:documentation>
                  </xs:annotation>
```

```
 <xs:sequence>
                          <xs:element minOccurs="0" maxOccurs="1" 
name="Collection" type="CollectionRef">
                                  <xs:annotation>
                                           <xs:documentation>Reference na 
sbírku</xs:documentation>
                                  </xs:annotation>
                          </xs:element>
                          <xs:element minOccurs="1" maxOccurs="1" name="Year"
type="xs:int">
                                  <xs:annotation>
<xs:documentation>Ročník</xs:documentation>
                                  </xs:annotation>
                          </xs:element>
                          <xs:element minOccurs="1" maxOccurs="1" 
name="nDefectPdf" type="xs:int">
                                  <xs:annotation>
                                           <xs:documentation>Počet chyb v 
PDF</xs:documentation>
                                  </xs:annotation>
                          </xs:element>
                          <xs:element minOccurs="0" maxOccurs="1" name="Docs"
type="ArrayOfDefectDoc">
                                  <xs:annotation>
                                           <xs:documentation>Seznam 
předpisů</xs:documentation>
                                  </xs:annotation>
                          </xs:element>
                  </xs:sequence>
        </xs:complexType>
        <xs:complexType name="ArrayOfDefectDoc">
                  <xs:sequence>
                          <xs:element minOccurs="0" maxOccurs="unbounded" 
name="DefectDoc" nillable="true" type="DefectDoc"/>
                  </xs:sequence>
        </xs:complexType>
        <xs:complexType name="DocFull">
                  <xs:annotation>
                          <xs:documentation>Kompletní konsolidované znění 
předpisu</xs:documentation>
                  </xs:annotation>
                  <xs:complexContent mixed="false">
                          <xs:extension base="DocData">
                                  <xs:sequence>
                                           <xs:element minOccurs="0" maxOccurs="1" 
name="Fragments" type="ArrayOfFrag">
                                                   <xs:annotation>
<xs:documentation>Všechny fragmenty předpisu, lineárně</xs:documentation>
                                                   </xs:annotation>
                                           </xs:element>
                                          <xs:element minOccurs="0" maxOccurs="1" 
name="ActiveInstructions" type="ArrayOfBond">
```

```
 <xs:annotation>
<xs:documentation>Všechny Aktivni instrukce</xs:documentation>
                                                   </xs:annotation>
                                           </xs:element>
                                          <xs:element minOccurs="0" maxOccurs="1" 
name="PassiveInstructions" type="ArrayOfBond">
                                                   <xs:annotation>
<xs:documentation>Všechny Passive instrukce</xs:documentation>
                                                   </xs:annotation>
                                           </xs:element>
                                  </xs:sequence>
                          </xs:extension>
                 </xs:complexContent>
        </xs:complexType>
        <xs:complexType name="DocData">
                 <xs:annotation>
                          <xs:documentation>Karta Předpisu</xs:documentation>
                 </xs:annotation>
                 <xs:sequence>
                         <xs:element minOccurs="0" maxOccurs="1" name="Header" 
type="DocHead">
                                  <xs:annotation>
                                          <xs:documentation>Hlavička 
předpisu</xs:documentation>
                                  </xs:annotation>
                          </xs:element>
                          <xs:element minOccurs="0" maxOccurs="1" 
name="Collection" type="CollectionRef">
                                  <xs:annotation>
<xs:documentation>Sbírka</xs:documentation>
                                  </xs:annotation>
                          </xs:element>
                          <xs:element minOccurs="0" maxOccurs="1" name="Batch" 
type="BatchRef">
                                  <xs:annotation>
<xs:documentation>Částka</xs:documentation>
                                  </xs:annotation>
                          </xs:element>
                          <xs:element minOccurs="0" maxOccurs="1" name="DocType" 
type="DocTypeInfo">
                                 <xs:annotation>
                                           <xs:documentation>Typ 
předpisu</xs:documentation>
                                  </xs:annotation>
                          </xs:element>
                          <xs:element minOccurs="0" maxOccurs="1" name="Authors" 
type="ArrayOfAuthor">
                                  <xs:annotation>
<xs:documentation>Autoři</xs:documentation>
```
 </xs:annotation> </xs:element> <xs:element minOccurs="0" maxOccurs="1" name="TerritorialValidity" type="ArrayOfOptionLink"> <xs:annotation> <xs:documentation>Územní platnost, může být bud jen ČR nebo jen SK nebo obojí.. Seznam možností je přes API metodu Validity L</xs:documentation> </xs:annotation> </xs:element> <xs:element minOccurs="0" maxOccurs="1" name="Branches" type="ArrayOfGroupLink"> <xs:annotation> <xs:documentation>Pravni oblasti</xs:documentation> </xs:annotation> </xs:element> <xs:element minOccurs="0" maxOccurs="1" name="Versions" type="ArrayOfVersion"> <xs:annotation> <xs:documentation>Časové verze</xs:documentation> </xs:annotation> </xs:element> <xs:element minOccurs="0" maxOccurs="1" name="Links" type="ArrayOfLinkPart"> <xs:annotation> <xs:documentation>Vazby ma jiné předpisy</xs:documentation> </xs:annotation> </xs:element> <xs:element minOccurs="0" maxOccurs="1" name="Files" type="ArrayOfFile"> <xs:annotation> <xs:documentation>Soubory</xs:documentation> </xs:annotation> </xs:element> <xs:element minOccurs="0" maxOccurs="1" name="Tags" type="ArrayOfTag"> <xs:annotation> <xs:documentation>Rejstřík</xs:documentation> </xs:annotation> </xs:element> <xs:element minOccurs="0" maxOccurs="1" name="CzechVoc" type="ArrayOfGroupLink"> <xs:annotation> <xs:documentation>CzechVoc</xs:documentation> </xs:annotation> </xs:element> </xs:sequence> </xs:complexType>

```
<xs:complexType name="DocHead">
                  <xs:annotation>
                          <xs:documentation>Hlavička předpisu 
sbirky</xs:documentation>
                  </xs:annotation>
                 <xs:complexContent mixed="false">
                          <xs:extension base="DocRef">
                                  <xs:sequence>
                                          <xs:element minOccurs="0" maxOccurs="1" 
name="Short" type="xs:string">
                                                   <xs:annotation>
                                                           <xs:documentation>Kratky
nazev (lidovy)</xs:documentation>
                                                   </xs:annotation>
                                           </xs:element>
                                         <xs:element minOccurs="0" maxOccurs="1" 
name="Topic" type="xs:string">
                                                   <xs:annotation>
<xs:documentation>Citacni nazev (o něčem)</xs:documentation>
                                                   </xs:annotation>
                                           </xs:element>
                                          <xs:element minOccurs="0" maxOccurs="1" 
name="Aliases" type="ArrayOfString">
                                                   <xs:annotation>
<xs:documentation>Zkratky pro vyhledávání</xs:documentation>
                                                   </xs:annotation>
                                           </xs:element>
                                          <xs:element minOccurs="1" maxOccurs="1" 
name="DeclareDate" nillable="true" type="xs:date">
                                                   <xs:annotation>
                                                           <xs:documentation>Datum 
schvaleni (ze dne) [yyyy-MM-dd]</xs:documentation>
                                                   </xs:annotation>
                                           </xs:element>
                                          <xs:element minOccurs="1" maxOccurs="1" 
name="PublishDate" nillable="true" type="xs:date">
                                                   <xs:annotation>
                                                           <xs:documentation>Datum 
vyhlaseni (vydani ve sbirce) [yyyy-MM-dd]</xs:documentation>
                                                   </xs:annotation>
                                           </xs:element>
                                          <xs:element minOccurs="1" maxOccurs="1" 
name="ValidFrom" nillable="true" type="xs:date">
                                                   <xs:annotation>
                                                           <xs:documentation>Datum 
platnosti OD [yyyy-MM-dd] (ve sbírce je shodný s datumem 
vyhlašení)</xs:documentation>
                                                   </xs:annotation>
                                           </xs:element>
                                          <xs:element minOccurs="1" maxOccurs="1" 
name="EffectFrom" nillable="true" type="xs:date">
                                                   <xs:annotation>
```

```
 <xs:documentation>Datum 
ucinnosti OD (pocatek uplne platnosti) [yyyy-MM-dd]</xs:documentation>
                                                   </xs:annotation>
                                          </xs:element>
                                         <xs:element minOccurs="1" maxOccurs="1" 
name="EffectTill" nillable="true" type="xs:date">
                                                   <xs:annotation>
                                                           <xs:documentation>Datum 
zruseni OD (pocatek uplne neplatnosti) [yyyy-MM-dd], EffectTo (účinnost do) je 
tedy EffectTill - 1</xs:documentation>
                                                   </xs:annotation>
                                          </xs:element>
                                         <xs:element minOccurs="1" maxOccurs="1" 
name="BindingFrom" nillable="true" type="xs:date">
                                                   <xs:annotation>
<xs:documentation>Závaznost od</xs:documentation>
                                                   </xs:annotation>
                                          </xs:element>
                                         <xs:element minOccurs="1" maxOccurs="1" 
name="BindingTo" nillable="true" type="xs:date">
                                                   <xs:annotation>
<xs:documentation>Závaznost do</xs:documentation>
                                                   </xs:annotation>
                                          </xs:element>
                                         <xs:element minOccurs="1" maxOccurs="1" 
name="ConclusionDate" nillable="true" type="xs:date">
                                                   <xs:annotation>
<xs:documentation>Uzavření smlouvy</xs:documentation>
                                                   </xs:annotation>
                                          </xs:element>
                                         <xs:element minOccurs="1" maxOccurs="1" 
name="RatificationDate" nillable="true" type="xs:date">
                                                   <xs:annotation>
<xs:documentation>Ratifikace smlouvy</xs:documentation>
                                                   </xs:annotation>
                                          </xs:element>
                                         <xs:element minOccurs="1" maxOccurs="1" 
name="LastUpdate" nillable="true" type="xs:dateTime">
                                                   <xs:annotation>
                                                           <xs:documentation>Cas 
posledni redakcni upravy [yyyy-MM-ddTHH:mm:ss]</xs:documentation>
                                                   </xs:annotation>
                                          </xs:element>
                                         <xs:element minOccurs="0" maxOccurs="1" 
name="DocTypeName" type="xs:string">
                                                   <xs:annotation>
                                                           <xs:documentation>Název 
typu předpisu přesně podle znění (na přání zadavatele). např "Vyhláška 
ministryně", "Vyhláška ministra", "Vyhláška ministerstva"</xs:documentation>
                                                   </xs:annotation>
```

```
 </xs:element>
                                          <xs:element minOccurs="0" maxOccurs="1" 
name="Citations" type="ArrayOfString1">
                                                   <xs:annotation>
                                                           <xs:documentation>Citace
pro linker</xs:documentation>
                                                   </xs:annotation>
                                          </xs:element>
                                         <xs:element minOccurs="0" maxOccurs="1" 
name="Category" type="OptionLink">
                                                   <xs:annotation>
<xs:documentation>Kategorie předpisu (Právní předpis / Předpis mezinárodního 
práva / Ostatní)</xs:documentation>
                                                   </xs:annotation>
                                           </xs:element>
                                          <xs:element minOccurs="0" maxOccurs="1" 
name="SubCategory" type="OptionLink">
                                                   <xs:annotation>
                                                           <xs:documentation>Podtyp
předpisu</xs:documentation>
                                                   </xs:annotation>
                                          </xs:element>
                                  </xs:sequence>
                          </xs:extension>
                 </xs:complexContent>
        </xs:complexType>
        <xs:complexType name="ArrayOfString">
                 <xs:sequence>
                          <xs:element minOccurs="0" maxOccurs="unbounded" 
name="Alias" nillable="true" type="xs:string"/>
                 </xs:sequence>
        </xs:complexType>
        <xs:complexType name="ArrayOfString1">
                 <xs:sequence>
                          <xs:element minOccurs="0" maxOccurs="unbounded" 
name="Citation" nillable="true" type="xs:string"/>
                 </xs:sequence>
        </xs:complexType>
        <xs:complexType name="OptionLink">
                 <xs:annotation>
                          <xs:documentation>Vazba na volbu</xs:documentation>
                 </xs:annotation>
                 <xs:sequence>
                         <xs:element minOccurs="1" maxOccurs="1" name="OptionId" 
type="xs:int">
                                  <xs:annotation>
                                          <xs:documentation>ID 
volby</xs:documentation>
                                  </xs:annotation>
                          </xs:element>
                          <xs:element minOccurs="0" maxOccurs="1" name="Code"
type="xs:string">
```

```
 <xs:annotation>
```

```
 <xs:documentation>Kód 
volby</xs:documentation>
                                  </xs:annotation>
                          </xs:element>
                          <xs:element minOccurs="0" maxOccurs="1" name="Name"
type="xs:string">
                                  <xs:annotation>
                                           <xs:documentation>Nazev 
volby</xs:documentation>
                                  </xs:annotation>
                          </xs:element>
                          <xs:element minOccurs="1" maxOccurs="1" 
name="IsSelected" type="xs:boolean">
                                  <xs:annotation>
<xs:documentation>Vybrany</xs:documentation>
                                  </xs:annotation>
                          </xs:element>
                 </xs:sequence>
        </xs:complexType>
        <xs:complexType name="DocTypeInfo">
                 <xs:annotation>
                          <xs:documentation>Číselník typů předpisu - 
pospiska</xs:documentation>
                 </xs:annotation>
                 <xs:sequence>
                          <xs:element minOccurs="1" maxOccurs="1" name="DocTypeId"
type="xs:int">
                                  <xs:annotation>
                                           <xs:documentation>ID 
Typu</xs:documentation>
                                  </xs:annotation>
                          </xs:element>
                          <xs:element minOccurs="0" maxOccurs="1" name="Code"
type="xs:string">
                                  <xs:annotation>
                                           <xs:documentation>Kód</xs:documentation>
                                  </xs:annotation>
                          </xs:element>
                          <xs:element minOccurs="0" maxOccurs="1" name="Name"
type="xs:string">
                                  <xs:annotation>
<xs:documentation>Název</xs:documentation>
                                  </xs:annotation>
                          </xs:element>
                 </xs:sequence>
        </xs:complexType>
        <xs:complexType name="ArrayOfAuthor">
                 <xs:sequence>
                          <xs:element minOccurs="0" maxOccurs="unbounded" 
name="Author" nillable="true" type="Author"/>
                 </xs:sequence>
        </xs:complexType>
```

```
<xs:complexType name="ArrayOfOptionLink">
                 <xs:sequence>
                          <xs:element minOccurs="0" maxOccurs="unbounded" 
name="OptionLink" nillable="true" type="OptionLink"/>
                 </xs:sequence>
        </xs:complexType>
        <xs:complexType name="ArrayOfGroupLink">
                 <xs:sequence>
                          <xs:element minOccurs="0" maxOccurs="unbounded" 
name="GroupLink" nillable="true" type="GroupLink"/>
                 </xs:sequence>
        </xs:complexType>
        <xs:complexType name="GroupLink">
                 <xs:annotation>
                          <xs:documentation>Vazba na skupinu</xs:documentation>
                 </xs:annotation>
                 <xs:sequence>
                          <xs:element minOccurs="1" maxOccurs="1" name="GroupId" 
type="xs:int">
                                  <xs:annotation>
                                          <xs:documentation>ID 
skupiny</xs:documentation>
                                  </xs:annotation>
                          </xs:element>
                          <xs:element minOccurs="0" maxOccurs="1" name="Code"
type="xs:string">
                                  <xs:annotation>
                                          <xs:documentation>Kód 
skupiny</xs:documentation>
                                  </xs:annotation>
                          </xs:element>
                          <xs:element minOccurs="0" maxOccurs="1" name="Name"
type="xs:string">
                                  <xs:annotation>
                                          <xs:documentation>Název 
skupiny</xs:documentation>
                                  </xs:annotation>
                          </xs:element>
                          <xs:element minOccurs="1" maxOccurs="1" 
name="IsSelected" type="xs:boolean">
                                  <xs:annotation>
<xs:documentation>Vybraný/Nevybraný</xs:documentation>
                                  </xs:annotation>
                          </xs:element>
                          <xs:element minOccurs="0" maxOccurs="1" name="Children" 
type="ArrayOfGroupLink">
                                  <xs:annotation>
<xs:documentation>Podřízení</xs:documentation>
                                  </xs:annotation>
                          </xs:element>
                 </xs:sequence>
        </xs:complexType>
```

```
<xs:complexType name="ArrayOfVersion">
                  <xs:sequence>
                          <xs:element minOccurs="0" maxOccurs="unbounded" 
name="Version" nillable="true" type="Version"/>
                  </xs:sequence>
        </xs:complexType>
        <xs:complexType name="ArrayOfLinkPart">
                  <xs:sequence>
                          <xs:element minOccurs="0" maxOccurs="unbounded" 
name="LinkPart" nillable="true" type="LinkPart"/>
                  </xs:sequence>
        </xs:complexType>
        <xs:complexType name="LinkPart">
                  <xs:annotation>
                          <xs:documentation>Seznam vazeb konkrétního 
typu</xs:documentation>
                  </xs:annotation>
                  <xs:sequence>
                          <xs:element minOccurs="1" maxOccurs="1" 
name="LinkTypeId" type="xs:int">
                                  <xs:annotation>
                                           <xs:documentation>ID Typu Vazby (viz 
enum LinkType)</xs:documentation>
                                  </xs:annotation>
                          </xs:element>
                          <xs:element minOccurs="0" maxOccurs="1" name="Code"
type="xs:string">
                                  <xs:annotation>
                                           <xs:documentation>Kód typu 
vazby</xs:documentation>
                                  </xs:annotation>
                          </xs:element>
                          <xs:element minOccurs="0" maxOccurs="1" name="Name"
type="xs:string">
                                  <xs:annotation>
                                           <xs:documentation>Název typu 
vazby</xs:documentation>
                                  </xs:annotation>
                          </xs:element>
                          <xs:element minOccurs="0" maxOccurs="1" name="Items" 
type="ArrayOfLinkItem">
                                  <xs:annotation>
                                           <xs:documentation>Seznam vazeb 
(odkazy)</xs:documentation>
                                  </xs:annotation>
                          </xs:element>
                  </xs:sequence>
        </xs:complexType>
        <xs:complexType name="ArrayOfLinkItem">
                  <xs:sequence>
                          <xs:element minOccurs="0" maxOccurs="unbounded" 
name="LinkItem" nillable="true" type="LinkItem"/>
                  </xs:sequence>
        </xs:complexType>
```

```
<xs:complexType name="LinkItem">
                 <xs:annotation>
                          <xs:documentation>Link Item</xs:documentation>
                 </xs:annotation>
                 <xs:complexContent mixed="false">
                          <xs:extension base="DocRef"/>
                 </xs:complexContent>
        </xs:complexType>
        <xs:complexType name="ArrayOfTag">
                 <xs:sequence>
                          <xs:element minOccurs="0" maxOccurs="unbounded" 
name="Tag" nillable="true" type="Tag"/>
                 </xs:sequence>
        </xs:complexType>
        <xs:complexType name="ArrayOfFrag">
                 <xs:sequence>
                          <xs:element minOccurs="0" maxOccurs="unbounded" 
name="Frag" nillable="true" type="Frag"/>
                 </xs:sequence>
        </xs:complexType>
        <xs:complexType name="Frag">
                 <xs:annotation>
                          <xs:documentation>Fragment (řádek 
znění)</xs:documentation>
                 </xs:annotation>
                 <xs:sequence>
                         <xs:element minOccurs="1" maxOccurs="1" name="FragId" 
type="xs:int">
                                  <xs:annotation>
                                          <xs:documentation>ID Fragmentu 
(#GLOBAL_ID)</xs:documentation>
                                  </xs:annotation>
                          </xs:element>
                          <xs:element minOccurs="1" maxOccurs="1" name="BaseId" 
type="xs:int">
                                  <xs:annotation>
                                           <xs:documentation>Fragment Base ID 
(Různé verze stejného fragmentu mají stejný BaseId)</xs:documentation>
                                  </xs:annotation>
                          </xs:element>
                          <xs:element minOccurs="1" maxOccurs="1" name="Revision" 
type="xs:int">
                                  <xs:annotation>
                                          <xs:documentation>Fragment Base Revision
(verze BaseId)</xs:documentation>
                                  </xs:annotation>
                          </xs:element>
                          <xs:element minOccurs="1" maxOccurs="1" name="Level" 
type="xs:int">
                                  <xs:annotation>
                                           <xs:documentation>Aktuální Level 
výsledné Hiearchie znění (může se lišit od FullLevel, když např někdo zruší 
Nadpis_Nad)</xs:documentation>
                                  </xs:annotation>
```
 </xs:element> <xs:element minOccurs="1" maxOccurs="1" name="StructTypeId" type="xs:int"> <xs:annotation> <xs:documentation>Struktura fragmentu. Udává jakého typu je tento fragment (Paragraf/Odstavec/Nadpis/Virtual\_Norma). Viz číselník StructType. Důležité pro citování.</xs:documentation> </xs:annotation> </xs:element> <xs:element minOccurs="0" maxOccurs="1" name="Number" type="xs:string"> <xs:annotation> <xs:documentation>Číslo fragmentu (§ 1a  $=$  "1a", Článek VI. = "5", Písmeno b) = "b", ČÁST STODVACÁTÁTŘETÍ = "123")</xs:documentation> </xs:annotation> </xs:element> <xs:element minOccurs="0" maxOccurs="1" name="Anchor" type="xs:string"> <xs:annotation> <xs:documentation>Kotva pro pěkné odkazy (#POCITANE, #NEGARANOTVANE, #ZBYTECNE)</xs:documentation> </xs:annotation> </xs:element> <xs:element minOccurs="0" maxOccurs="1" name="Quote" type="xs:string"> <xs:annotation> <xs:documentation>Citace dle legislativnich pravidel (#POCITANE, #NEGARANOTVANE)</xs:documentation> </xs:annotation> </xs:element> <xs:element minOccurs="0" maxOccurs="1" name="Content" type="xs:string"> <xs:annotation> <xs:documentation>Html znění fragmentu, Textové reference jsou vytvářeny pomocí "a" elementu: Odkaz na poznámku: atribut "class" = "linknote", atribut "data-noteid" = baseid cílového fragmentu Odkaz na fragment v témže předpise: atribut "class" = "linkfrag", atribut "data-fragid" = baseid cílového fragmentu Odkaz na předpis: atribut "class" = "linkrule", atribut "data-ruleid" = id cílového předpisu, atribut "data-typeid" = hodnota z číselníku LinkTypeId Odkaz na fragment v jiném předpise: atribut "class" = "linkpart", atribut "data-partid" = baseid cílového fragmentu, atribut "data-typeid" = hodnota z číselníku LinkTypeId Odkaz na souborovou přílohu: atribut "class" = "linkfile", atribut "href" = url na soubor, atribut "title" = titulek. Pokud existuje náhledový obrázek k souborové příloze je unitř tohoto "a" elementu ještě "img" element s "src" atribugtem jako url na nahledový obrázek Odkaz na obrázek je v elementu "img" kde atribut "src" je url na obrázek </xs:documentation> </xs:annotation>

```
 </xs:element>
                          <xs:element minOccurs="1" maxOccurs="1" 
name="EffectFrom" nillable="true" type="xs:date">
                                  <xs:annotation>
                                           <xs:documentation>Datum účinnosti OD 
(platnost včetně)</xs:documentation>
                                  </xs:annotation>
                          </xs:element>
                          <xs:element minOccurs="1" maxOccurs="1" 
name="EffectTill" nillable="true" type="xs:date">
                                  <xs:annotation>
                                           <xs:documentation>Datum zrušení OD 
(platnost vyjma, DO=Till-1)</xs:documentation>
                                  </xs:annotation>
                          </xs:element>
                          <xs:element minOccurs="1" maxOccurs="1" name="Flags" 
type="xs:int">
                                  <xs:annotation>
                                          <xs:documentation>Příznaky fragmentu 
(Bitova maska)
             1 = Origin (Vyhlašené znění)
             2 = Obsolete (Zastaralý díky redakční opravě)
             4 = Conflict</xs:documentation>
                                  </xs:annotation>
                          </xs:element>
                          <xs:element minOccurs="1" maxOccurs="1" name="IsOrigin" 
type="xs:boolean">
                                  <xs:annotation>
                                           <xs:documentation>Vyhlášený fragment 
(kopie 1. flagu) #ZBYTECNE</xs:documentation>
                                  </xs:annotation>
                          </xs:element>
                          <xs:element minOccurs="1" maxOccurs="1" 
name="ActiveInfo" type="xs:int">
                                  <xs:annotation>
                                           <xs:documentation>Info-příznaky Aktivní 
(co tento fragment dělá), viz FragInfo. #NEGARANOTVANE</xs:documentation>
                                  </xs:annotation>
                          </xs:element>
                          <xs:element minOccurs="1" maxOccurs="1" 
name="PassiveInfo" type="xs:int">
                                  <xs:annotation>
                                           <xs:documentation>Info-příznaky Pasivní 
(čím je tento fragment ovlivněn), viz FragInfo. 
#NEGARANOTVANE</xs:documentation>
                                  </xs:annotation>
                          </xs:element>
                          <xs:element minOccurs="1" maxOccurs="1" 
name="VirtualTypeId" type="xs:int">
                                  <xs:annotation>
                                           <xs:documentation>Typ virtualni části 
(prefix/normativni cast/novelizacni cast/zaver). #ZBYTECNE, #POCITANE. Je to 
StructTypeId nejbližšího parenta druhu Virtual. Někdo to sem chtěl přidat kvůli 
filtrování přímo v xml, aby nemusel sestavovat objektový model v paměti a
```
dopočítávat to. Podobně by se dal spočítat BlockTypeId, jakože zda jsem v Citaci apod..</xs:documentation> </xs:annotation> </xs:element> <xs:element minOccurs="1" maxOccurs="1" name="FullLevel" type="xs:int"> <xs:annotation> <xs:documentation>Původní Level Hiearchie v plné konsolidované verzi. #ZBYTECNE</xs:documentation> </xs:annotation> </xs:element> <xs:element minOccurs="1" maxOccurs="1" name="FullSort" type="xs:int"> <xs:annotation> <xs:documentation>Původní Pořadí Fragmentů v plné konsolidované verzi (není to index, je to ORDER BY Sort, může růst číselně klidně po tisícech). #ZBYTECNE</xs:documentation> </xs:annotation> </xs:element> <xs:element minOccurs="0" maxOccurs="1" name="Children" type="ArrayOfFrag"> <xs:annotation> <xs:documentation>Podřízené fragmenty Hiearchie</xs:documentation> </xs:annotation> </xs:element> </xs:sequence> </xs:complexType> <xs:complexType name="ArrayOfBond"> <xs:sequence> <xs:element minOccurs="0" maxOccurs="unbounded" name="Bond" nillable="true" type="Bond"/> </xs:sequence> </xs:complexType> <xs:complexType name="DocVersion"> <xs:annotation> <xs:documentation>Verze předpisu</xs:documentation> </xs:annotation> <xs:sequence> <xs:element minOccurs="0" maxOccurs="1" name="Header" type="DocHead"> <xs:annotation> <xs:documentation>Hlavička předpisu</xs:documentation> </xs:annotation> </xs:element> <xs:element minOccurs="0" maxOccurs="1" name="Collection" type="CollectionRef"> <xs:annotation> <xs:documentation>Sbírka</xs:documentation> </xs:annotation> </xs:element> <xs:element minOccurs="0" maxOccurs="1" name="Batch"

type="BatchRef"> <xs:annotation> <xs:documentation>Částka</xs:documentation> </xs:annotation> </xs:element> <xs:element minOccurs="0" maxOccurs="1" name="DocType" type="DocTypeInfo"> <xs:annotation> <xs:documentation>Typ předpisu</xs:documentation> </xs:annotation> </xs:element> <xs:element minOccurs="0" maxOccurs="1" name="Version" type="Version"> <xs:annotation> <xs:documentation>Časová verze</xs:documentation> </xs:annotation> </xs:element> <xs:element minOccurs="0" maxOccurs="1" name="Changes" type="ArrayOfVersion"> <xs:annotation> <xs:documentation>Obsah této verze, generovaný</xs:documentation> </xs:annotation> </xs:element> <xs:element minOccurs="0" maxOccurs="1" name="Fragments" type="ArrayOfFrag"> <xs:annotation> <xs:documentation>Znění této verze, hiearchicky</xs:documentation> </xs:annotation> </xs:element> <xs:element minOccurs="1" maxOccurs="1" name="FragmentsCount" type="xs:int"> <xs:annotation> <xs:documentation>Počet Fragmentů</xs:documentation> </xs:annotation> </xs:element> <xs:element minOccurs="0" maxOccurs="1" name="Files" type="ArrayOfFile"> <xs:annotation> <xs:documentation>Soubory</xs:documentation> </xs:annotation> </xs:element> <xs:element minOccurs="0" maxOccurs="1" name="ActiveInstructions" type="ArrayOfBond"> <xs:annotation> <xs:documentation>Aktivni instrukce</xs:documentation> </xs:annotation>

 </xs:element> <xs:element minOccurs="0" maxOccurs="1" name="PassiveInstructions" type="ArrayOfBond"> <xs:annotation> <xs:documentation>Passive instrukce</xs:documentation> </xs:annotation> </xs:element> <xs:element minOccurs="1" maxOccurs="1" name="ActiveInstructionsCount" type="xs:int"> <xs:annotation> <xs:documentation>Počet Aktivních Bondů</xs:documentation> </xs:annotation> </xs:element> <xs:element minOccurs="1" maxOccurs="1" name="PassiveInstructionsCount" type="xs:int"> <xs:annotation> <xs:documentation>Počet Pasivních Bondů</xs:documentation> </xs:annotation> </xs:element> </xs:sequence> </xs:complexType> <xs:simpleType name="DocType"> <xs:annotation> <xs:documentation>DocType Enum - (buildin typy dokumentu)</xs:documentation> </xs:annotation> <xs:restriction base="xs:string"> <xs:enumeration value="Unknown"> <xs:annotation> <xs:documentation>Neznámo</xs:documentation> <xs:appinfo> <ms:EnumerationValue>0</ms:EnumerationValue> </xs:appinfo> </xs:annotation> </xs:enumeration> <xs:enumeration value="Narizeni\_vlady"> <xs:annotation> <xs:documentation>Nařízení vlády</xs:documentation> <xs:appinfo> <ms:EnumerationValue>1</ms:EnumerationValue> </xs:appinfo> </xs:annotation> </xs:enumeration> <xs:enumeration value="Vyhlaska"> <xs:annotation>

<xs:documentation>Vyhláška</xs:documentation>

 <xs:appinfo> <ms:EnumerationValue>2</ms:EnumerationValue> </xs:appinfo> </xs:annotation> </xs:enumeration> <xs:enumeration value="Ustava"> <xs:annotation> <xs:documentation>Ústava, Ústavní zákon</xs:documentation> <xs:appinfo> <ms:EnumerationValue>3</ms:EnumerationValue> </xs:appinfo> </xs:annotation> </xs:enumeration> <xs:enumeration value="Zakon"> <xs:annotation> <xs:documentation>Zákon, Zákoník</xs:documentation> <xs:appinfo> <ms:EnumerationValue>4</ms:EnumerationValue> </xs:appinfo> </xs:annotation> </xs:enumeration> <xs:enumeration value="Oznameni"> <xs:annotation> <xs:documentation>Oznámení</xs:documentation> <xs:appinfo> <ms:EnumerationValue>7</ms:EnumerationValue> </xs:appinfo> </xs:annotation> </xs:enumeration> <xs:enumeration value="Vynos"> <xs:annotation> <xs:documentation>Výnos</xs:documentation> <xs:appinfo> <ms:EnumerationValue>8</ms:EnumerationValue> </xs:appinfo> </xs:annotation> </xs:enumeration> <xs:enumeration value="Rozhodnuti"> <xs:annotation> <xs:documentation>Rozhodnutí</xs:documentation> <xs:appinfo> <ms:EnumerationValue>21</ms:EnumerationValue> </xs:appinfo>

 </xs:annotation> </xs:enumeration> <xs:enumeration value="Usneseni"> <xs:annotation> <xs:documentation>Usnesení</xs:documentation> <xs:appinfo> <ms:EnumerationValue>22</ms:EnumerationValue> </xs:appinfo> </xs:annotation> </xs:enumeration> <xs:enumeration value="Rad"> <xs:annotation> <xs:documentation>Organizační a jednací řád</xs:documentation> <xs:appinfo> <ms:EnumerationValue>23</ms:EnumerationValue> </xs:appinfo> </xs:annotation> </xs:enumeration> <xs:enumeration value="Nalez"> <xs:annotation> <xs:documentation>Nález Ústavního Soudu</xs:documentation> <xs:appinfo> <ms:EnumerationValue>24</ms:EnumerationValue> </xs:appinfo> </xs:annotation> </xs:enumeration> <xs:enumeration value="Opatreni"> <xs:annotation> <xs:documentation>Opatření</xs:documentation> <xs:appinfo> <ms:EnumerationValue>25</ms:EnumerationValue> </xs:appinfo> </xs:annotation> </xs:enumeration> <xs:enumeration value="Uplne\_zneni"> <xs:annotation> <xs:documentation>Úplné znění zákona</xs:documentation> <xs:appinfo> <ms:EnumerationValue>26</ms:EnumerationValue> </xs:appinfo> </xs:annotation> </xs:enumeration> <xs:enumeration value="Smernice"> <xs:annotation>

```
<xs:documentation>Směrnice</xs:documentation>
                                           <xs:appinfo>
<ms:EnumerationValue>27</ms:EnumerationValue>
                                           </xs:appinfo>
                                  </xs:annotation>
                          </xs:enumeration>
                          <xs:enumeration value="Smlouva">
                                  <xs:annotation>
<xs:documentation>Smlouva</xs:documentation>
                                           <xs:appinfo>
<ms:EnumerationValue>28</ms:EnumerationValue>
                                           </xs:appinfo>
                                  </xs:annotation>
                          </xs:enumeration>
                          <xs:enumeration value="Redakcni_oznameni">
                                  <xs:annotation>
                                           <xs:documentation>Redakční 
oznámení</xs:documentation>
                                           <xs:appinfo>
<ms:EnumerationValue>30</ms:EnumerationValue>
                                           </xs:appinfo>
                                  </xs:annotation>
                          </xs:enumeration>
                          <xs:enumeration value="Pravidla">
                                  <xs:annotation>
<xs:documentation>Pravidla</xs:documentation>
                                           <xs:appinfo>
<ms:EnumerationValue>32</ms:EnumerationValue>
                                           </xs:appinfo>
                                  </xs:annotation>
                          </xs:enumeration>
                          <xs:enumeration value="Rozkaz">
                                  <xs:annotation>
<xs:documentation>Rozkaz</xs:documentation>
                                           <xs:appinfo>
<ms:EnumerationValue>34</ms:EnumerationValue>
                                           </xs:appinfo>
                                  </xs:annotation>
                          </xs:enumeration>
                          <xs:enumeration value="Postup">
                                  <xs:annotation>
<xs:documentation>Postup</xs:documentation>
```

```
 <xs:appinfo>
```

```
<ms:EnumerationValue>35</ms:EnumerationValue>
                                           </xs:appinfo>
                                  </xs:annotation>
                          </xs:enumeration>
                          <xs:enumeration value="Stanovy">
                                  <xs:annotation>
<xs:documentation>Stanovy</xs:documentation>
                                           <xs:appinfo>
<ms:EnumerationValue>36</ms:EnumerationValue>
                                           </xs:appinfo>
                                  </xs:annotation>
                          </xs:enumeration>
                          <xs:enumeration value="Umluva">
                                  <xs:annotation>
<xs:documentation>Úmluva</xs:documentation>
                                           <xs:appinfo>
<ms:EnumerationValue>37</ms:EnumerationValue>
                                           </xs:appinfo>
                                  </xs:annotation>
                          </xs:enumeration>
                          <xs:enumeration value="Zasady">
                                  <xs:annotation>
<xs:documentation>Zásady</xs:documentation>
                                           <xs:appinfo>
<ms:EnumerationValue>38</ms:EnumerationValue>
                                           </xs:appinfo>
                                  </xs:annotation>
                          </xs:enumeration>
                          <xs:enumeration value="Dohoda">
                                  <xs:annotation>
<xs:documentation>Dohoda</xs:documentation>
                                           <xs:appinfo>
<ms:EnumerationValue>40</ms:EnumerationValue>
                                           </xs:appinfo>
                                  </xs:annotation>
                          </xs:enumeration>
                          <xs:enumeration value="Pokyny">
                                  <xs:annotation>
<xs:documentation>Pokyny</xs:documentation>
                                           <xs:appinfo>
<ms:EnumerationValue>41</ms:EnumerationValue>
                                           </xs:appinfo>
                                  </xs:annotation>
                          </xs:enumeration>
```

```
 <xs:enumeration value="Narizeni">
                                  <xs:annotation>
<xs:documentation>Nařízení</xs:documentation>
                                           <xs:appinfo>
<ms:EnumerationValue>42</ms:EnumerationValue>
                                           </xs:appinfo>
                                  </xs:annotation>
                          </xs:enumeration>
                          <xs:enumeration value="Dekret">
                                  <xs:annotation>
<xs:documentation>Dekret</xs:documentation>
                                           <xs:appinfo>
<ms:EnumerationValue>43</ms:EnumerationValue>
                                           </xs:appinfo>
                                  </xs:annotation>
                          </xs:enumeration>
                          <xs:enumeration value="Zakonne_opatreni_senatu">
                                  <xs:annotation>
                                           <xs:documentation>Zákonné opatření 
Senátu</xs:documentation>
                                           <xs:appinfo>
<ms:EnumerationValue>45</ms:EnumerationValue>
                                           </xs:appinfo>
                                  </xs:annotation>
                          </xs:enumeration>
                          <xs:enumeration value="Ramcove_podminky">
                                  <xs:annotation>
                                           <xs:documentation>Rámcové 
podmínky</xs:documentation>
                                           <xs:appinfo>
<ms:EnumerationValue>86</ms:EnumerationValue>
                                           </xs:appinfo>
                                  </xs:annotation>
                          </xs:enumeration>
                          <xs:enumeration value="Sdeleni">
                                  <xs:annotation>
<xs:documentation>Sdělení</xs:documentation>
                                           <xs:appinfo>
<ms:EnumerationValue>146</ms:EnumerationValue>
                                           </xs:appinfo>
                                  </xs:annotation>
                          </xs:enumeration>
                          <xs:enumeration value="Ostatni">
                                  <xs:annotation>
<xs:documentation>(Ostatní)</xs:documentation>
```

```
 <xs:appinfo>
```

```
<ms:EnumerationValue>999</ms:EnumerationValue>
                                           </xs:appinfo>
                                  </xs:annotation>
                          </xs:enumeration>
                  </xs:restriction>
        </xs:simpleType>
        <xs:complexType name="EffectInfo">
                  <xs:annotation>
                          <xs:documentation>Effect Info</xs:documentation>
                  </xs:annotation>
                  <xs:complexContent mixed="false">
                          <xs:extension base="DocInfo"/>
                  </xs:complexContent>
        </xs:complexType>
        <xs:complexType name="Empty">
                 <xs:annotation>
                          <xs:documentation>Empty</xs:documentation>
                  </xs:annotation>
        </xs:complexType>
        <xs:complexType name="Error">
                  <xs:annotation>
                          <xs:documentation>Chyba</xs:documentation>
                  </xs:annotation>
                  <xs:sequence>
                          <xs:element minOccurs="1" maxOccurs="1" name="Status" 
type="xs:int">
                                  <xs:annotation>
                                           <xs:documentation>Kód 
chyby</xs:documentation>
                                  </xs:annotation>
                          </xs:element>
                          <xs:element minOccurs="0" maxOccurs="1" name="Message" 
type="xs:string">
                                  <xs:annotation>
                                           <xs:documentation>Popis 
chyby</xs:documentation>
                                  </xs:annotation>
                          </xs:element>
                          <xs:element minOccurs="0" maxOccurs="1" name="Debug" 
type="xs:string">
                                  <xs:annotation>
                                           <xs:documentation>Debug info 
(stack/trace/dump)</xs:documentation>
                                  </xs:annotation>
                          </xs:element>
                  </xs:sequence>
        </xs:complexType>
        <xs:complexType name="Group">
                  <xs:annotation>
                          <xs:documentation>Skupina, Node 
stromu</xs:documentation>
                  </xs:annotation>
```
 <xs:sequence> <xs:element minOccurs="1" maxOccurs="1" name="GroupId" type="xs:int"> <xs:annotation> <xs:documentation>ID skupiny</xs:documentation> </xs:annotation> </xs:element> <xs:element minOccurs="0" maxOccurs="1" name="Code" type="xs:string"> <xs:annotation> <xs:documentation>Kód skupiny</xs:documentation> </xs:annotation> </xs:element> <xs:element minOccurs="0" maxOccurs="1" name="Name" type="xs:string"> <xs:annotation> <xs:documentation>Název skupiny</xs:documentation> </xs:annotation> </xs:element> <xs:element minOccurs="1" maxOccurs="1" name="Sort" type="xs:int"> <xs:annotation> <xs:documentation>Pořadí</xs:documentation> </xs:annotation> </xs:element> <xs:element minOccurs="0" maxOccurs="1" name="Children" type="ArrayOfGroup"> <xs:annotation> <xs:documentation>Podrizeni</xs:documentation> </xs:annotation> </xs:element> <xs:element minOccurs="1" maxOccurs="1" name="ParentId" type="xs:int"> <xs:annotation> <xs:documentation>ID nadřazeného</xs:documentation> </xs:annotation> </xs:element> </xs:sequence> </xs:complexType> <xs:complexType name="ArrayOfGroup"> <xs:sequence> <xs:element minOccurs="0" maxOccurs="unbounded" name="Group" nillable="true" type="Group"/> </xs:sequence> </xs:complexType> <xs:complexType name="LinkTypeInfo"> <xs:annotation> <xs:documentation>Číselník typů vazeb -

```
pospiska</xs:documentation>
                  </xs:annotation>
                  <xs:sequence>
                          <xs:element minOccurs="1" maxOccurs="1" 
name="LinkTypeId" type="xs:int">
                                  <xs:annotation>
                                           <xs:documentation>ID typu vazby (viz 
Enum LinkType)</xs:documentation>
                                  </xs:annotation>
                          </xs:element>
                          <xs:element minOccurs="1" maxOccurs="1" 
name="BaseTypeId" type="xs:int">
                                  <xs:annotation>
                                           <xs:documentation>ID bázové vazby (např 
seskupení různých typů 'Vkládá/Mění/Ruší' do jedné 'Změna')</xs:documentation>
                                  </xs:annotation>
                          </xs:element>
                          <xs:element minOccurs="0" maxOccurs="1" name="Code"
type="xs:string">
                                  <xs:annotation>
                                           <xs:documentation>Kód 
vazby</xs:documentation>
                                  </xs:annotation>
                          </xs:element>
                          <xs:element minOccurs="0" maxOccurs="1" name="Name"
type="xs:string">
                                  <xs:annotation>
                                           <xs:documentation>Název 
vazby</xs:documentation>
                                  </xs:annotation>
                          </xs:element>
                          <xs:element minOccurs="0" maxOccurs="1" name="Short" 
type="xs:string">
                                  <xs:annotation>
                                           <xs:documentation>Krátký 
název</xs:documentation>
                                  </xs:annotation>
                          </xs:element>
                  </xs:sequence>
        </xs:complexType>
        <xs:complexType name="Option">
                 <xs:annotation>
                          <xs:documentation>Volba</xs:documentation>
                  </xs:annotation>
                  <xs:sequence>
                          <xs:element minOccurs="1" maxOccurs="1" name="OptionId" 
type="xs:int">
                                  <xs:annotation>
                                           <xs:documentation>ID 
Volby</xs:documentation>
                                  </xs:annotation>
                          </xs:element>
                          <xs:element minOccurs="0" maxOccurs="1" name="Code"
type="xs:string">
```

```
 <xs:annotation>
                                           <xs:documentation>Kód 
volby</xs:documentation>
                                  </xs:annotation>
                          </xs:element>
                          <xs:element minOccurs="0" maxOccurs="1" name="Name"
type="xs:string">
                                  <xs:annotation>
                                          <xs:documentation>Název 
volby</xs:documentation>
                                  </xs:annotation>
                          </xs:element>
                          <xs:element minOccurs="1" maxOccurs="1" name="Sort"
type="xs:int">
                                  <xs:annotation>
                                          <xs:documentation>Pořadí 
volby</xs:documentation>
                                  </xs:annotation>
                          </xs:element>
                 </xs:sequence>
        </xs:complexType>
        <xs:complexType name="PublishInfo">
                 <xs:annotation>
                          <xs:documentation>Info o publikaci</xs:documentation>
                 </xs:annotation>
                 <xs:complexContent mixed="false">
                          <xs:extension base="DocInfo"/>
                 </xs:complexContent>
        </xs:complexType>
        <xs:complexType name="RevokeInfo">
                 <xs:annotation>
                          <xs:documentation>Info o zrušení</xs:documentation>
                 </xs:annotation>
                 <xs:complexContent mixed="false">
                          <xs:extension base="DocInfo"/>
                 </xs:complexContent>
        </xs:complexType>
        <xs:simpleType name="FragFlags">
                 <xs:annotation>
                          <xs:documentation>Příznaky fragmentu</xs:documentation>
                 </xs:annotation>
                 <xs:list>
                          <xs:simpleType>
                                  <xs:restriction base="xs:string">
                                           <xs:enumeration value="None"/>
                                          <xs:enumeration value="Origin"/>
                                          <xs:enumeration value="Obsolete"/>
                                          <xs:enumeration value="Conflict"/>
                                          <xs:enumeration value="Link"/>
                                  </xs:restriction>
                          </xs:simpleType>
                 </xs:list>
        </xs:simpleType>
        <xs:complexType name="SpecDate">
```

```
 <xs:annotation>
                          <xs:documentation>Slovní datum</xs:documentation>
                  </xs:annotation>
                  <xs:sequence>
                          <xs:element minOccurs="1" maxOccurs="1" 
name="SpecDateId" type="xs:int">
                                  <xs:annotation>
                                           <xs:documentation>ID 
Datumu</xs:documentation>
                                  </xs:annotation>
                          </xs:element>
                          <xs:element minOccurs="1" maxOccurs="1" 
name="CollectionId" type="xs:int">
                                  <xs:annotation>
<xs:documentation>Sbírka</xs:documentation>
                                  </xs:annotation>
                          </xs:element>
                          <xs:element minOccurs="1" maxOccurs="1" name="State" 
type="xs:int">
                                  <xs:annotation>
<xs:documentation>Použitost</xs:documentation>
                                  </xs:annotation>
                          </xs:element>
                          <xs:element minOccurs="1" maxOccurs="1" name="TempDate" 
type="xs:date">
                                  <xs:annotation>
                                           <xs:documentation>Dočasný datum který je
použitý v datech. Je unikátní aby se poznal. Bývá nad rok 
3000.</xs:documentation>
                                  </xs:annotation>
                          </xs:element>
                          <xs:element minOccurs="1" maxOccurs="1" name="RealDate" 
nillable="true" type="xs:date">
                                  <xs:annotation>
                                           <xs:documentation>Skutečný výsledný 
datum. Doplní se až bude znám.</xs:documentation>
                                  </xs:annotation>
                          </xs:element>
                          <xs:element minOccurs="0" maxOccurs="1" name="Code"
type="xs:string">
                                  <xs:annotation>
                                           <xs:documentation>Kód datumu, pro snadné
vkládání. Tímto se pozná, že uživatel chce vložit slovní datum. (např: 
"@cina")</xs:documentation>
                                  </xs:annotation>
                          </xs:element>
                          <xs:element minOccurs="0" maxOccurs="1" name="Name"
type="xs:string">
                                  <xs:annotation>
                                           <xs:documentation>Název datumu. (např: 
"Čína na měsící")</xs:documentation>
                                  </xs:annotation>
```
 </xs:element> <xs:element minOccurs="0" maxOccurs="1" name="Definition" type="xs:string"> <xs:annotation> <xs:documentation>Definice slovního datumu. (např: "V den kdy Čína přistane na měsící.")</xs:documentation> </xs:annotation> </xs:element> <xs:element minOccurs="0" maxOccurs="1" name="Comment" type="xs:string"> <xs:annotation> <xs:documentation>Redakční poznámka</xs:documentation> </xs:annotation> </xs:element> </xs:sequence> </xs:complexType> <xs:complexType name="StructTypeInfo"> <xs:annotation> <xs:documentation>Číselník Struktur</xs:documentation> </xs:annotation> <xs:sequence> <xs:element minOccurs="1" maxOccurs="1" name="StructTypeId" type="xs:int"> <xs:annotation> <xs:documentation>ID Struktury</xs:documentation> </xs:annotation> </xs:element> <xs:element minOccurs="1" maxOccurs="1" name="Kind" type="StructKind"> <xs:annotation> <xs:documentation>Druh Struktury (Virtual/Block/Element)</xs:documentation> </xs:annotation> </xs:element> <xs:element minOccurs="0" maxOccurs="1" name="Code" type="xs:string"> <xs:annotation> <xs:documentation>Kód struktury</xs:documentation> </xs:annotation> </xs:element> <xs:element minOccurs="0" maxOccurs="1" name="Name" type="xs:string"> <xs:annotation> <xs:documentation>Název struktury</xs:documentation> </xs:annotation> </xs:element> </xs:sequence> </xs:complexType> <xs:simpleType name="StructKind"> <xs:annotation>

```
 <xs:documentation>Druh Struktury 
Fragmentu</xs:documentation>
                  </xs:annotation>
                  <xs:restriction base="xs:string">
                          <xs:enumeration value="None">
                                  <xs:annotation>
<xs:documentation>Neznámo</xs:documentation>
                                           <xs:appinfo>
<ms:EnumerationValue>0</ms:EnumerationValue>
                                           </xs:appinfo>
                                  </xs:annotation>
                          </xs:enumeration>
                          <xs:enumeration value="Virtual">
                                  <xs:annotation>
                                           <xs:documentation>Virtuální fragment 
(rozřezává znění na virtuální části)</xs:documentation>
                                           <xs:appinfo>
<ms:EnumerationValue>1</ms:EnumerationValue>
                                           </xs:appinfo>
                                  </xs:annotation>
                          </xs:enumeration>
                          <xs:enumeration value="Block">
                                  <xs:annotation>
                                           <xs:documentation>Blokový fragment 
(zanořuje část do bloku, např citace)</xs:documentation>
                                           <xs:appinfo>
<ms:EnumerationValue>2</ms:EnumerationValue>
                                           </xs:appinfo>
                                  </xs:annotation>
                          </xs:enumeration>
                          <xs:enumeration value="Element">
                                  <xs:annotation>
                                           <xs:documentation>Klasický fragment 
(řádek znění)</xs:documentation>
                                          <xs:appinfo>
<ms:EnumerationValue>3</ms:EnumerationValue>
                                           </xs:appinfo>
                                  </xs:annotation>
                          </xs:enumeration>
                  </xs:restriction>
        </xs:simpleType>
        <xs:simpleType name="StructType">
                 <xs:annotation>
                          <xs:documentation>Typ Struktury</xs:documentation>
                 </xs:annotation>
                  <xs:restriction base="xs:string">
                          <xs:enumeration value="None">
                                  <xs:annotation>
                                           <xs:documentation>Neoznačený
```
text</xs:documentation> <xs:appinfo> <ms:EnumerationValue>0</ms:EnumerationValue> </xs:appinfo> </xs:annotation> </xs:enumeration> <xs:enumeration value="Hlava"> <xs:annotation> <xs:documentation>HLAVA [num]</xs:documentation> <xs:appinfo> <ms:EnumerationValue>5</ms:EnumerationValue> </xs:appinfo> </xs:annotation> </xs:enumeration> <xs:enumeration value="Cast"> <xs:annotation> <xs:documentation>ČÁST [num]</xs:documentation> <xs:appinfo> <ms:EnumerationValue>2</ms:EnumerationValue> </xs:appinfo> </xs:annotation> </xs:enumeration> <xs:enumeration value="Dil"> <xs:annotation> <xs:documentation>DÍL [num]</xs:documentation> <xs:appinfo> <ms:EnumerationValue>3</ms:EnumerationValue> </xs:appinfo> </xs:annotation> </xs:enumeration> <xs:enumeration value="Oddil"> <xs:annotation> <xs:documentation>Oddíl [num]</xs:documentation> <xs:appinfo> <ms:EnumerationValue>4</ms:EnumerationValue> </xs:appinfo> </xs:annotation> </xs:enumeration> <xs:enumeration value="Pododdil"> <xs:annotation> <xs:documentation>Pododdíl [num]</xs:documentation> <xs:appinfo>

<ms:EnumerationValue>57</ms:EnumerationValue>

```
 </xs:appinfo>
                                  </xs:annotation>
                          </xs:enumeration>
                          <xs:enumeration value="Kapitola">
                                  <xs:annotation>
                                           <xs:documentation>Kapitola 
[num]</xs:documentation>
                                           <xs:appinfo>
<ms:EnumerationValue>10</ms:EnumerationValue>
                                           </xs:appinfo>
                                  </xs:annotation>
                          </xs:enumeration>
                          <xs:enumeration value="Paragraf">
                                  <xs:annotation>
                                           <xs:documentation>§ 
[num]</xs:documentation>
                                           <xs:appinfo>
<ms:EnumerationValue>1</ms:EnumerationValue>
                                           </xs:appinfo>
                                  </xs:annotation>
                          </xs:enumeration>
                          <xs:enumeration value="Clanek">
                                  <xs:annotation>
                                           <xs:documentation>Čl. 
[num]</xs:documentation>
                                           <xs:appinfo>
<ms:EnumerationValue>6</ms:EnumerationValue>
                                           </xs:appinfo>
                                  </xs:annotation>
                          </xs:enumeration>
                          <xs:enumeration value="Odstavec_Dc">
                                  <xs:annotation>
                                           <xs:documentation>Odstavec - 2 závorky a
číslo (1), (2), (3)</xs:documentation>
                                           <xs:appinfo>
<ms:EnumerationValue>7</ms:EnumerationValue>
                                           </xs:appinfo>
                                  </xs:annotation>
                          </xs:enumeration>
                          <xs:enumeration value="Odstavec_Lc">
                                  <xs:annotation>
                                           <xs:documentation>Odstavec - 2 závotky a
písmeno (a), (b), (c)</xs:documentation>
                                           <xs:appinfo>
<ms:EnumerationValue>15</ms:EnumerationValue>
                                           </xs:appinfo>
                                  </xs:annotation>
                          </xs:enumeration>
                          <xs:enumeration value="Odstavec_Rc">
```
```
 <xs:annotation>
                                           <xs:documentation>Odstavec - 2 závorky a
římské (i), (ii), (iii)</xs:documentation>
                                           <xs:appinfo>
<ms:EnumerationValue>16</ms:EnumerationValue>
                                           </xs:appinfo>
                                  </xs:annotation>
                          </xs:enumeration>
                          <xs:enumeration value="Odrazka_Db">
                                  <xs:annotation>
                                           <xs:documentation>Odrážka - číslo a 
závorka 1), 2), 3)</xs:documentation>
                                           <xs:appinfo>
<ms:EnumerationValue>13</ms:EnumerationValue>
                                           </xs:appinfo>
                                  </xs:annotation>
                          </xs:enumeration>
                          <xs:enumeration value="Pismeno_Lb">
                                  <xs:annotation>
                                           <xs:documentation>Odrážka - písmeno a 
závorka a), b), c)</xs:documentation>
                                           <xs:appinfo>
<ms:EnumerationValue>9</ms:EnumerationValue>
                                           </xs:appinfo>
                                  </xs:annotation>
                          </xs:enumeration>
                          <xs:enumeration value="Odrazka_Rb">
                                  <xs:annotation>
                                           <xs:documentation>Odrážka - římské a 
závorka i), ii), iii)</xs:documentation>
                                           <xs:appinfo>
<ms:EnumerationValue>14</ms:EnumerationValue>
                                           </xs:appinfo>
                                  </xs:annotation>
                          </xs:enumeration>
                          <xs:enumeration value="Bod_Dd">
                                  <xs:annotation>
                                          <xs:documentation>Bod - číslo a tečka 
1., 2., 3.</xs:documentation>
                                           <xs:appinfo>
<ms:EnumerationValue>8</ms:EnumerationValue>
                                           </xs:appinfo>
                                  </xs:annotation>
                          </xs:enumeration>
                          <xs:enumeration value="Bod_Ld">
                                  <xs:annotation>
                                           <xs:documentation>Bod - píslmeno a tečka
a., b., c.</xs:documentation>
                                           <xs:appinfo>
```
<ms:EnumerationValue>12</ms:EnumerationValue> </xs:appinfo> </xs:annotation> </xs:enumeration> <xs:enumeration value="Bod\_Rd"> <xs:annotation> <xs:documentation>Bod - římské a tečka I., II., III.</xs:documentation> <xs:appinfo> <ms:EnumerationValue>21</ms:EnumerationValue> </xs:appinfo> </xs:annotation> </xs:enumeration> <xs:enumeration value="pred\_Odrazka"> <xs:annotation> <xs:documentation>Řádek před odrážkou</xs:documentation> <xs:appinfo> <ms:EnumerationValue>29</ms:EnumerationValue> </xs:appinfo> </xs:annotation> </xs:enumeration> <xs:enumeration value="po\_Odrazka"> <xs:annotation> <xs:documentation>Řádek za odrážkou</xs:documentation> <xs:appinfo> <ms:EnumerationValue>30</ms:EnumerationValue> </xs:appinfo> </xs:annotation> </xs:enumeration> <xs:enumeration value="Nadpis"> <xs:annotation> <xs:documentation>Nadpis obecný</xs:documentation> <xs:appinfo> <ms:EnumerationValue>11</ms:EnumerationValue> </xs:appinfo> </xs:annotation> </xs:enumeration> <xs:enumeration value="Nadpis\_pod"> <xs:annotation> <xs:documentation>Nadpis pod číslem, patří k nějaké hlavičce. (např: Článek 5 - Nadpis pod)</xs:documentation> <xs:appinfo> <ms:EnumerationValue>27</ms:EnumerationValue> </xs:appinfo> </xs:annotation>

 </xs:enumeration> <xs:enumeration value="Nadpis\_nad"> <xs:annotation> <xs:documentation>Nadpis nad částí, seskupuje nějaký seznam, vytváří hiearchii.</xs:documentation> <xs:appinfo> <ms:EnumerationValue>28</ms:EnumerationValue> </xs:appinfo> </xs:annotation> </xs:enumeration> <xs:enumeration value="Virtual\_Document"> <xs:annotation> <xs:documentation>Počátek Dokumentu (ROOT)</xs:documentation> <xs:appinfo> <ms:EnumerationValue>56</ms:EnumerationValue> </xs:appinfo> </xs:annotation> </xs:enumeration> <xs:enumeration value="Virtual\_Prefix"> <xs:annotation> <xs:documentation>Označuje úvodní část předpisu (preambule)</xs:documentation> <xs:appinfo> <ms:EnumerationValue>37</ms:EnumerationValue> </xs:appinfo> </xs:annotation> </xs:enumeration> <xs:enumeration value="Virtual\_Norma"> <xs:annotation> <xs:documentation>Označuje normativní část předpisu</xs:documentation> <xs:appinfo> <ms:EnumerationValue>38</ms:EnumerationValue> </xs:appinfo> </xs:annotation> </xs:enumeration> <xs:enumeration value="Virtual\_Novela"> <xs:annotation> <xs:documentation>Označuje novelizační část předpisu</xs:documentation> <xs:appinfo> <ms:EnumerationValue>39</ms:EnumerationValue> </xs:appinfo> </xs:annotation> </xs:enumeration> <xs:enumeration value="Virtual\_Zaver"> <xs:annotation> <xs:documentation>Označuje závěrečnou

část předpisu</xs:documentation> <xs:appinfo> <ms:EnumerationValue>40</ms:EnumerationValue> </xs:appinfo> </xs:annotation> </xs:enumeration> <xs:enumeration value="Virtual\_Postfix"> <xs:annotation> <xs:documentation>Označuje část předpisu s podpisy</xs:documentation> <xs:appinfo> <ms:EnumerationValue>41</ms:EnumerationValue> </xs:appinfo> </xs:annotation> </xs:enumeration> <xs:enumeration value="Virtual\_Prilohy"> <xs:annotation> <xs:documentation>Označuje část odkud začínají přílohy</xs:documentation> <xs:appinfo> <ms:EnumerationValue>42</ms:EnumerationValue> </xs:appinfo> </xs:annotation> </xs:enumeration> <xs:enumeration value="Virtual\_Redakce"> <xs:annotation> <xs:documentation>Označuje redakční část (vložená přechodná ustanovení)</xs:documentation> <xs:appinfo> <ms:EnumerationValue>47</ms:EnumerationValue> </xs:appinfo> </xs:annotation> </xs:enumeration> <xs:enumeration value="Virtual\_PPC"> <xs:annotation> <xs:documentation>Označuje část s poznámky pod čarou</xs:documentation> <xs:appinfo> <ms:EnumerationValue>48</ms:EnumerationValue> </xs:appinfo> </xs:annotation> </xs:enumeration> <xs:enumeration value="Virtual\_Body"> <xs:annotation> <xs:documentation>Označuje hlavní část předpisu (#NOT IMPLEMENT, buď tam je Virtual Norma+Virtual Novela+Virtual Zaver, nebo jen Virtual\_Body)</xs:documentation> <xs:appinfo>

<ms:EnumerationValue>58</ms:EnumerationValue> </xs:appinfo> </xs:annotation> </xs:enumeration> <xs:enumeration value="Block\_Novelizacni\_blok"> <xs:annotation> <xs:documentation>Blok novelizační blok #OBSOLETE</xs:documentation> <xs:appinfo> <ms:EnumerationValue>43</ms:EnumerationValue> </xs:appinfo> </xs:annotation> </xs:enumeration> <xs:enumeration value="Block\_Novelizacni\_bod"> <xs:annotation> <xs:documentation>Blok novelizační bod #OBSOLETE</xs:documentation> <xs:appinfo> <ms:EnumerationValue>44</ms:EnumerationValue> </xs:appinfo> </xs:annotation> </xs:enumeration> <xs:enumeration value="Block\_Priloha"> <xs:annotation> <xs:documentation>Blok ohraničující Přílohu</xs:documentation> <xs:appinfo> <ms:EnumerationValue>45</ms:EnumerationValue> </xs:appinfo> </xs:annotation> </xs:enumeration> <xs:enumeration value="Block\_Zaverecna\_ustanoveni"> <xs:annotation> <xs:documentation>#OBSOLETE</xs:documentation> <xs:appinfo> <ms:EnumerationValue>46</ms:EnumerationValue> </xs:appinfo> </xs:annotation> </xs:enumeration> <xs:enumeration value="Block\_Citace"> <xs:annotation> <xs:documentation>Blok Citace</xs:documentation> <xs:appinfo> <ms:EnumerationValue>51</ms:EnumerationValue> </xs:appinfo> </xs:annotation> </xs:enumeration>

```
 <xs:enumeration value="Block_Nalez_rozhodnuti">
                                  <xs:annotation>
                                           <xs:documentation>Blok ohraničující 
Rozhodnutí nálezu ústovního soudu</xs:documentation>
                                           <xs:appinfo>
<ms:EnumerationValue>52</ms:EnumerationValue>
                                           </xs:appinfo>
                                  </xs:annotation>
                          </xs:enumeration>
                          <xs:enumeration value="Block_Nalez_oduvodneni">
                                  <xs:annotation>
                                           <xs:documentation>Blok ohraničující 
Odůvodnění nálezu ústovního soudu</xs:documentation>
                                           <xs:appinfo>
<ms:EnumerationValue>53</ms:EnumerationValue>
                                           </xs:appinfo>
                                  </xs:annotation>
                          </xs:enumeration>
                          <xs:enumeration value="Block_Prechodne_Ustanoveni">
                                  <xs:annotation>
                                          <xs:documentation>Blok ohraničující 
vložené přechodné ustanovení</xs:documentation>
                                          <xs:appinfo>
<ms:EnumerationValue>54</ms:EnumerationValue>
                                          </xs:appinfo>
                                  </xs:annotation>
                          </xs:enumeration>
                          <xs:enumeration value="Prefix">
                                  <xs:annotation>
                                          <xs:documentation>Obecný fragment úvodní
části</xs:documentation>
                                          <xs:appinfo>
<ms:EnumerationValue>17</ms:EnumerationValue>
                                           </xs:appinfo>
                                  </xs:annotation>
                          </xs:enumeration>
                          <xs:enumeration value="Prefix_Number">
                                  <xs:annotation>
                                           <xs:documentation>Fragment s číslem 
předpisu (např: "č. 40/1964 Sb.")</xs:documentation>
                                          <xs:appinfo>
<ms:EnumerationValue>59</ms:EnumerationValue>
                                           </xs:appinfo>
                                  </xs:annotation>
                          </xs:enumeration>
                          <xs:enumeration value="Prefix_Type">
                                  <xs:annotation>
                                           <xs:documentation>Fragment s typem 
předpisu (např: "ZÁKON")</xs:documentation>
```

```
 <xs:appinfo>
<ms:EnumerationValue>60</ms:EnumerationValue>
                                           </xs:appinfo>
                                  </xs:annotation>
                          </xs:enumeration>
                          <xs:enumeration value="Prefix_Date">
                                  <xs:annotation>
                                           <xs:documentation>Fragment s datumem 
schválení (např: "ze dne 26. února 1964")</xs:documentation>
                                           <xs:appinfo>
<ms:EnumerationValue>61</ms:EnumerationValue>
                                           </xs:appinfo>
                                  </xs:annotation>
                          </xs:enumeration>
                          <xs:enumeration value="Prefix_Title">
                                  <xs:annotation>
                                           <xs:documentation>Fragment s názvem 
předpisu (např: "OBČANSKÝ ZÁKONÍK")</xs:documentation>
                                           <xs:appinfo>
<ms:EnumerationValue>62</ms:EnumerationValue>
                                           </xs:appinfo>
                                  </xs:annotation>
                          </xs:enumeration>
                          <xs:enumeration value="Prefix_Author">
                                  <xs:annotation>
                                           <xs:documentation>Fragment s autorem 
předpisu (např: "Federální shromáždění České a Slovenské Federativní 
Republiky")</xs:documentation>
                                           <xs:appinfo>
<ms:EnumerationValue>63</ms:EnumerationValue>
                                           </xs:appinfo>
                                  </xs:annotation>
                          </xs:enumeration>
                          <xs:enumeration value="Preambule">
                                  <xs:annotation>
                                           <xs:documentation>Fragment Preambule 
(např: "se usneslo na tomto zákoně:")</xs:documentation>
                                           <xs:appinfo>
<ms:EnumerationValue>26</ms:EnumerationValue>
                                           </xs:appinfo>
                                  </xs:annotation>
                          </xs:enumeration>
                          <xs:enumeration value="Postfix">
                                  <xs:annotation>
                                           <xs:documentation>Obecný fragment s 
podpisy</xs:documentation>
                                           <xs:appinfo>
```
<ms:EnumerationValue>18</ms:EnumerationValue>

 </xs:appinfo> </xs:annotation> </xs:enumeration> <xs:enumeration value="Uni\_Part"> <xs:annotation> <xs:documentation>Univerzální část (#OBSOLETE)</xs:documentation> <xs:appinfo> <ms:EnumerationValue>22</ms:EnumerationValue> </xs:appinfo> </xs:annotation> </xs:enumeration> <xs:enumeration value="Uni\_Kontejner"> <xs:annotation> <xs:documentation>Univerzální kontejner (#OBSOLETE)</xs:documentation> <xs:appinfo> <ms:EnumerationValue>23</ms:EnumerationValue> </xs:appinfo> </xs:annotation> </xs:enumeration> <xs:enumeration value="Uni\_Odrazka"> <xs:annotation> <xs:documentation>Univerzální odrážka</xs:documentation> <xs:appinfo> <ms:EnumerationValue>24</ms:EnumerationValue> </xs:appinfo> </xs:annotation> </xs:enumeration> <xs:enumeration value="Uni\_Koralek"> <xs:annotation> <xs:documentation>Univerzální korálek (#OBSOLETE)</xs:documentation> <xs:appinfo> <ms:EnumerationValue>34</ms:EnumerationValue> </xs:appinfo> </xs:annotation> </xs:enumeration> <xs:enumeration value="Priloha"> <xs:annotation> <xs:documentation>Univerzální Fragment Přílohy</xs:documentation> <xs:appinfo> <ms:EnumerationValue>19</ms:EnumerationValue> </xs:appinfo> </xs:annotation> </xs:enumeration> <xs:enumeration value="Hlavicka\_prilohy">

```
 <xs:annotation>
                                           <xs:documentation>Hlavička přílohy 
(nadpis nebo označení)</xs:documentation>
                                           <xs:appinfo>
<ms:EnumerationValue>49</ms:EnumerationValue>
                                           </xs:appinfo>
                                   </xs:annotation>
                          </xs:enumeration>
                          <xs:enumeration value="FS">
                                   <xs:annotation>
                                           <xs:documentation>? 
(#OBSOLETE)</xs:documentation>
                                           <xs:appinfo>
<ms:EnumerationValue>20</ms:EnumerationValue>
                                           </xs:appinfo>
                                   </xs:annotation>
                          </xs:enumeration>
                          <xs:enumeration value="Clanek_text">
                                   <xs:annotation>
                                           <xs:documentation>? 
(#OBSOLETE)</xs:documentation>
                                           <xs:appinfo>
<ms:EnumerationValue>25</ms:EnumerationValue>
                                           </xs:appinfo>
                                   </xs:annotation>
                          </xs:enumeration>
                          <xs:enumeration value="Novela">
                                  <xs:annotation>
                                           <xs:documentation>? 
(#OBSOLETE)</xs:documentation>
                                           <xs:appinfo>
<ms:EnumerationValue>31</ms:EnumerationValue>
                                           </xs:appinfo>
                                   </xs:annotation>
                          </xs:enumeration>
                          <xs:enumeration value="Veta_Novelblok">
                                   <xs:annotation>
                                           <xs:documentation>? 
(#OBSOLETE)</xs:documentation>
                                           <xs:appinfo>
<ms:EnumerationValue>36</ms:EnumerationValue>
                                           </xs:appinfo>
                                   </xs:annotation>
                          </xs:enumeration>
                          <xs:enumeration value="Tabulka">
                                   <xs:annotation>
                                           <xs:documentation>Fragment s 
tabulkou</xs:documentation>
```
<xs:appinfo>

<ms:EnumerationValue>35</ms:EnumerationValue> </xs:appinfo> </xs:annotation> </xs:enumeration> <xs:enumeration value="Vztah\_K"> <xs:annotation> <xs:documentation>Vztah K něčemu</xs:documentation> <xs:appinfo> <ms:EnumerationValue>50</ms:EnumerationValue> </xs:appinfo> </xs:annotation> </xs:enumeration> <xs:enumeration value="Poznamky\_kontejner"> <xs:annotation> <xs:documentation>? (#OBSOLETE)</xs:documentation> <xs:appinfo> <ms:EnumerationValue>32</ms:EnumerationValue> </xs:appinfo> </xs:annotation> </xs:enumeration> <xs:enumeration value="Poznamka"> <xs:annotation> <xs:documentation>Poznámka v textu. Normální řádek s poznámkou uprostřed stránky, např pod tabulkou, nebo vzorcem. (Netiskne se v patičce pod čárou.)</xs:documentation> <xs:appinfo> <ms:EnumerationValue>33</ms:EnumerationValue> </xs:appinfo> </xs:annotation> </xs:enumeration> <xs:enumeration value="PPC"> <xs:annotation> <xs:documentation>Poznámka pod čarou. Tiskne se v patičce pod čarou.</xs:documentation> <xs:appinfo> <ms:EnumerationValue>55</ms:EnumerationValue> </xs:appinfo> </xs:annotation> </xs:enumeration> <xs:enumeration value="Pravidlo"> <xs:annotation> <xs:documentation>Pravidlo [num]</xs:documentation> <xs:appinfo> <ms:EnumerationValue>64</ms:EnumerationValue> </xs:appinfo>

 </xs:annotation> </xs:enumeration> <xs:enumeration value="Polozka"> <xs:annotation> <xs:documentation>Polozka [num]</xs:documentation> <xs:appinfo> <ms:EnumerationValue>65</ms:EnumerationValue> </xs:appinfo> </xs:annotation> </xs:enumeration> <xs:enumeration value="Uni\_Text"> <xs:annotation> <xs:documentation>Obecný text, nečíslovaný prostý odstaveček</xs:documentation> <xs:appinfo> <ms:EnumerationValue>66</ms:EnumerationValue> </xs:appinfo> </xs:annotation> </xs:enumeration> <xs:enumeration value="Pokracovani\_Text"> <xs:annotation> <xs:documentation>Pokračování textu</xs:documentation> <xs:appinfo> <ms:EnumerationValue>67</ms:EnumerationValue> </xs:appinfo> </xs:annotation> </xs:enumeration> <xs:enumeration value="Block\_Priloha\_Norma"> <xs:annotation> <xs:documentation>Blok Přílohy s Normativním obsahem</xs:documentation> <xs:appinfo> <ms:EnumerationValue>68</ms:EnumerationValue> </xs:appinfo> </xs:annotation> </xs:enumeration> <xs:enumeration value="\_Title"> <xs:annotation> <xs:documentation>Interní fragment s názvem předpisu (#INTERNAL, #FULLTEXT)</xs:documentation> <xs:appinfo> <ms:EnumerationValue>-1</ms:EnumerationValue> </xs:appinfo> </xs:annotation> </xs:enumeration> <xs:enumeration value="\_Short"> <xs:annotation>

```
<xs:documentation>Interní fragment s
pěkným názvem (#INTERNAL, #FULLTEXT)</xs:documentation>
                                         <xs:appinfo>
<ms:EnumerationValue>-2</ms:EnumerationValue>
                                         </xs:appinfo>
                                </xs:annotation>
                        </xs:enumeration>
                        <xs:enumeration value=" Alias">
                                <xs:annotation>
                                         <xs:documentation>Interní fragment s
aliasv (#INTERNAL, #FULLTEXT)</xs:documentation>
                                         <xs:appinfo>
<ms:EnumerationValue>-3</ms:EnumerationValue>
                                         </xs:appinfo>
                                </xs:annotation>
                        </xs:enumeration>
                </xs:restriction>
        </xs:simpleType>
        <xs:complexType name="Summ">
                <xs:annotation>
                        <xs:documentation>Summary Node</xs:documentation>
                </xs:annotation>
                <xs:sequence>
                        <xs:element minOccurs="1" maxOccurs="1" name="FragId"
type="xs:int">
                                <xs:annotation>
                                         <xs:documentation>ID
Fragmentu</xs:documentation>
                                </xs:annotation>
                        </xs:element>
                        <xs:element minOccurs="1" maxOccurs="1"
name="StructTypeId" type="xs:int">
                                <xs:annotation>
                                        <xs:documentation>Typ
fragmentu</xs:documentation>
                                </xs:annotation>
                        </xs:element>
                        <xs:element minOccurs="0" maxOccurs="1" name="Number"
type="xs:string">
                                <xs:annotation>
                                        <xs:documentation>Číslo
fragmentu</xs:documentation>
                                </xs:annotation>
                        </xs:element>
                        <xs:element minOccurs="0" maxOccurs="1" name="Caption"
type="xs:string">
                                <xs:annotation>
<xs:documentation>Nadpis</xs:documentation>
                                </xs:annotation>
                        </xs:element>
                        <xs:element minOccurs="0" maxOccurs="1" name="Range"
```

```
type="xs:string">
                                <xs:annotation>
<xs:documentation>Rozsah</xs:documentation>
                                 </xs:annotation>
                        </xs:element>
                        <xs:element minOccurs="0" maxOccurs="1" name="Anchor"
type="xs:string">
                                <xs:annotation>
<xs:documentation>Kotva</xs:documentation>
                                </xs:annotation>
                        </xs:element>
                        <xs:element minOccurs="0" maxOccurs="1" name="Children"
type="ArrayOfSumm">
                                <xs:annotation>
<xs:documentation>Podřazení</xs:documentation>
                                </xs:annotation>
                        </xs:element>
                </xs:sequence>
        </xs:complexType>
        <xs:complexType name="ArrayOfSumm">
                <xs:sequence>
                        <xs:element minOccurs="0" maxOccurs="unbounded"
name="Summ" nillable="true" type="Summ"/>
                </xs:sequence>
        </xs:complexType>
        <xs:complexType name="UpdateInfo">
                <xs:annotation>
                        <xs:documentation>Info o změně</xs:documentation>
                </xs:annotation>
                <xs:complexContent mixed="false">
                        <xs:extension base="DocRef">
                                <xs:sequence>
                                        <xs:element minOccurs="1" maxOccurs="1"
name="LastUpdate" type="xs:dateTime">
                                                 <xs:annotation>
                                                         <xs:documentation>Cas
posledni redakcni upravy (internal) [yyyy-MM-ddTHH:mm:ss]</xs:documentation>
                                                 </xs:annotation>
                                        </xs:element>
                                </xs:sequence>
                        </xs:extension>
                </xs:complexContent>
        </xs:complexType>
        <xs:complexType name="Year">
                <xs:annotation>
                        <xs:documentation>Karta Ročníku
Sbírky</xs:documentation>
                </xs:annotation>
                <xs:sequence>
                        <xs:element minOccurs="1" maxOccurs="1"
name="CollectionId" type="xs:int">
```
 <xs:annotation> <xs:documentation>ID Sbírky</xs:documentation> </xs:annotation> </xs:element> <xs:element minOccurs="1" maxOccurs="1" name="Number" type="xs:int"> <xs:annotation> <xs:documentation>Číslo ročníku</xs:documentation> </xs:annotation> </xs:element> <xs:element minOccurs="0" maxOccurs="1" name="Quote" type="xs:string"> <xs:annotation> <xs:documentation>Citace ročníku (1964 Sb.)</xs:documentation> </xs:annotation> </xs:element> <xs:element minOccurs="0" maxOccurs="1" name="File" type="xs:string"> <xs:annotation> <xs:documentation>Jméno souboru (napr: "sbcr1964")</xs:documentation> </xs:annotation> </xs:element> <xs:element minOccurs="0" maxOccurs="1" name="Batches" type="ArrayOfBatch"> <xs:annotation> <xs:documentation>Seznam částek</xs:documentation> </xs:annotation> </xs:element> </xs:sequence> </xs:complexType> <xs:complexType name="ArrayOfBatch"> <xs:sequence> <xs:element minOccurs="0" maxOccurs="unbounded" name="Batch" nillable="true" type="Batch"/> </xs:sequence> </xs:complexType> <xs:element name="Api" type="Api"> <xs:annotation> <xs:documentation>Api Container</xs:documentation> </xs:annotation> </xs:element> <xs:element name="Tag" type="Tag"> <xs:annotation> <xs:documentation>Tag (Rejstřík)</xs:documentation> </xs:annotation> </xs:element> <xs:element name="Author" type="Author"> <xs:annotation> <xs:documentation>Autor (instituce)</xs:documentation>

```
 </xs:annotation>
        </xs:element>
        <xs:element name="BatchRef" type="BatchRef">
                 <xs:annotation>
                          <xs:documentation>Částka sbírky - 
reference</xs:documentation>
                 </xs:annotation>
        </xs:element>
        <xs:element name="Batch" type="Batch">
                 <xs:annotation>
                          <xs:documentation>Částka sbírky - 
karta</xs:documentation>
                 </xs:annotation>
        </xs:element>
        <xs:element name="ArrayOfDocInfo" type="ArrayOfDocInfo"/>
        <xs:element name="DocInfo" type="DocInfo">
                 <xs:annotation>
                          <xs:documentation>DocInfo</xs:documentation>
                 </xs:annotation>
        </xs:element>
        <xs:element name="DocRef" type="DocRef">
                 <xs:annotation>
                          <xs:documentation>Předpis - Reference</xs:documentation>
                 </xs:annotation>
        </xs:element>
        <xs:element name="ArrayOfFile" type="ArrayOfFile"/>
        <xs:element name="File" type="File">
                 <xs:annotation>
                          <xs:documentation>Odkaz na soubor</xs:documentation>
                 </xs:annotation>
        </xs:element>
        <xs:element name="Bond" type="Bond">
                 <xs:annotation>
                          <xs:documentation>Novelizační 
instruce</xs:documentation>
                 </xs:annotation>
        </xs:element>
        <xs:element name="ArrayOfBondRole" type="ArrayOfBondRole"/>
        <xs:element name="BondRole" type="BondRole">
                 <xs:annotation>
                          <xs:documentation>Fragment Novelizační 
instrukce</xs:documentation>
                 </xs:annotation>
        </xs:element>
        <xs:element name="BondPair" type="BondPair">
                 <xs:annotation>
                          <xs:documentation>Novelizační vazba přímá 
(#NOT_IMPLEMENTED)</xs:documentation>
                 </xs:annotation>
        </xs:element>
        <xs:element name="Bundle" type="Bundle">
                 <xs:annotation>
                          <xs:documentation>Balíček</xs:documentation>
                 </xs:annotation>
```

```
</xs:element>
        <xs:element name="ArrayOfBundleCollection" 
type="ArrayOfBundleCollection"/>
        <xs:element name="BundleCollection" type="BundleCollection">
                 <xs:annotation>
                         <xs:documentation>Sbírka v Balíčku</xs:documentation>
                 </xs:annotation>
        </xs:element>
        <xs:element name="CollectionRef" type="CollectionRef">
                 <xs:annotation>
                         <xs:documentation>Sbírka</xs:documentation>
                 </xs:annotation>
        </xs:element>
        <xs:element name="ArrayOfBundleDoc" type="ArrayOfBundleDoc"/>
        <xs:element name="BundleDoc" type="BundleDoc">
                 <xs:annotation>
                         <xs:documentation>Předpis v Balíčku</xs:documentation>
                 </xs:annotation>
        </xs:element>
        <xs:element name="ArrayOfBundleVersion" type="ArrayOfBundleVersion"/>
        <xs:element name="BundleVersion" type="BundleVersion">
                 <xs:annotation>
                         <xs:documentation>Soubor v Balíčku</xs:documentation>
                 </xs:annotation>
        </xs:element>
        <xs:element name="Version" type="Version">
                 <xs:annotation>
                         <xs:documentation>Verze znění</xs:documentation>
                 </xs:annotation>
        </xs:element>
        <xs:element name="ArrayOfNovel" type="ArrayOfNovel"/>
        <xs:element name="Novel" type="Novel">
                 <xs:annotation>
                         <xs:documentation>Novel Reference</xs:documentation>
                 </xs:annotation>
        </xs:element>
        <xs:element name="BundleProtocol" type="BundleProtocol">
                 <xs:annotation>
                         <xs:documentation>Soubor v Balíčku</xs:documentation>
                 </xs:annotation>
        </xs:element>
        <xs:element name="Collection" type="Collection">
                 <xs:annotation>
                         <xs:documentation>Sbírka</xs:documentation>
                 </xs:annotation>
        </xs:element>
        <xs:element name="ArrayOfYearInfo" type="ArrayOfYearInfo"/>
        <xs:element name="YearInfo" type="YearInfo">
                 <xs:annotation>
                         <xs:documentation>Info o ročníku 
sbírky</xs:documentation>
                 </xs:annotation>
        </xs:element>
        <xs:element name="DefectDoc" type="DefectDoc">
```

```
 <xs:annotation>
                         <xs:documentation>Defect Doc</xs:documentation>
                 </xs:annotation>
        </xs:element>
        <xs:element name="ArrayOfDefectFrag" type="ArrayOfDefectFrag"/>
        <xs:element name="DefectFrag" type="DefectFrag">
                 <xs:annotation>
                         <xs:documentation>Defect Frag</xs:documentation>
                 </xs:annotation>
        </xs:element>
        <xs:element name="DefectYear" type="DefectYear">
                 <xs:annotation>
                         <xs:documentation>Defect Year</xs:documentation>
                 </xs:annotation>
        </xs:element>
        <xs:element name="ArrayOfDefectDoc" type="ArrayOfDefectDoc"/>
        <xs:element name="DocFull" type="DocFull">
                 <xs:annotation>
                         <xs:documentation>Kompletní konsolidované znění 
předpisu</xs:documentation>
                 </xs:annotation>
        </xs:element>
        <xs:element name="DocData" type="DocData">
                 <xs:annotation>
                         <xs:documentation>Karta Předpisu</xs:documentation>
                 </xs:annotation>
        </xs:element>
        <xs:element name="DocHead" type="DocHead">
                 <xs:annotation>
                         <xs:documentation>Hlavička předpisu 
sbirky</xs:documentation>
                 </xs:annotation>
        </xs:element>
        <xs:element name="ArrayOfString" type="ArrayOfString"/>
        <xs:element name="ArrayOfString1" type="ArrayOfString1"/>
        <xs:element name="OptionLink" type="OptionLink">
                 <xs:annotation>
                         <xs:documentation>Vazba na volbu</xs:documentation>
                 </xs:annotation>
        </xs:element>
        <xs:element name="DocTypeInfo" type="DocTypeInfo">
                 <xs:annotation>
                         <xs:documentation>Číselník typů předpisu - 
pospiska</xs:documentation>
                 </xs:annotation>
        </xs:element>
        <xs:element name="ArrayOfAuthor" type="ArrayOfAuthor"/>
        <xs:element name="ArrayOfOptionLink" type="ArrayOfOptionLink"/>
        <xs:element name="ArrayOfGroupLink" type="ArrayOfGroupLink"/>
        <xs:element name="GroupLink" type="GroupLink">
                 <xs:annotation>
                         <xs:documentation>Vazba na skupinu</xs:documentation>
                 </xs:annotation>
        </xs:element>
```

```
<xs:element name="ArrayOfVersion" type="ArrayOfVersion"/>
        <xs:element name="ArrayOfLinkPart" type="ArrayOfLinkPart"/>
        <xs:element name="LinkPart" type="LinkPart">
                 <xs:annotation>
                         <xs:documentation>Seznam vazeb konkrétního 
typu</xs:documentation>
                 </xs:annotation>
        </xs:element>
        <xs:element name="ArrayOfLinkItem" type="ArrayOfLinkItem"/>
        <xs:element name="LinkItem" type="LinkItem">
                 <xs:annotation>
                          <xs:documentation>Link Item</xs:documentation>
                 </xs:annotation>
        </xs:element>
        <xs:element name="ArrayOfTag" type="ArrayOfTag"/>
        <xs:element name="ArrayOfFrag" type="ArrayOfFrag"/>
        <xs:element name="Frag" type="Frag">
                 <xs:annotation>
                         <xs:documentation>Fragment (řádek 
znění)</xs:documentation>
                 </xs:annotation>
        </xs:element>
        <xs:element name="ArrayOfBond" type="ArrayOfBond"/>
        <xs:element name="DocVersion" type="DocVersion">
                 <xs:annotation>
                          <xs:documentation>Verze předpisu</xs:documentation>
                 </xs:annotation>
        </xs:element>
        <xs:element name="EffectInfo" type="EffectInfo">
                 <xs:annotation>
                         <xs:documentation>Effect Info</xs:documentation>
                 </xs:annotation>
        </xs:element>
        <xs:element name="Empty" type="Empty">
                 <xs:annotation>
                         <xs:documentation>Empty</xs:documentation>
                 </xs:annotation>
        </xs:element>
        <xs:element name="Error" type="Error">
                 <xs:annotation>
                         <xs:documentation>Chyba</xs:documentation>
                 </xs:annotation>
        </xs:element>
        <xs:element name="Group" type="Group">
                 <xs:annotation>
                          <xs:documentation>Skupina, Node 
stromu</xs:documentation>
                 </xs:annotation>
        </xs:element>
        <xs:element name="ArrayOfGroup" type="ArrayOfGroup"/>
        <xs:element name="LinkTypeInfo" type="LinkTypeInfo">
                 <xs:annotation>
                          <xs:documentation>Číselník typů vazeb - 
pospiska</xs:documentation>
```

```
</xs:annotation>
        </xs:element>
        <xs:element name="Option" type="Option">
                <xs:annotation>
                         <xs:documentation>Volba</xs:documentation>
                </xs:annotation>
        </xs:element>
        <xs:element name="PublishInfo" type="PublishInfo">
                <xs:annotation>
                         <xs:documentation>Info o publikaci</xs:documentation>
                \langle x \rangle /xs: annotation>
        </xs:element>
        <xs:element name="RevokeInfo" type="RevokeInfo">
                <xs:annotation>
                         <xs:documentation>Info o zrušení</xs:documentation>
                </xs:annotation>
        </xs:element>
        <xs:element name="SpecDate" type="SpecDate">
                <xs:annotation>
                         <xs:documentation>Slovní datum</xs:documentation>
                </xs:annotation>
        </xs:element>
        <xs:element name="StructTypeInfo" type="StructTypeInfo">
                <xs:annotation>
                         <xs:documentation>Číselník Struktur</xs:documentation>
                </xs:annotation>
        </xs:element>
        <xs:element name="Summ" type="Summ">
                <xs:annotation>
                         <xs:documentation>Summary Node</xs:documentation>
                </xs:annotation>
        </xs:element>
        <xs:element name="ArrayOfSumm" type="ArrayOfSumm"/>
        <xs:element name="UpdateInfo" type="UpdateInfo">
                <xs:annotation>
                         <xs:documentation>Info o změně</xs:documentation>
                </xs:annotation>
        </xs:element>
        <xs:element name="Year" type="Year">
                <xs:annotation>
                         <xs:documentation>Karta Ročníku
Sbírky</xs:documentation>
                </xs:annotation>
        </xs:element>
        <xs:element name="ArrayOfBatch" type="ArrayOfBatch"/>
</xs:schema>
```
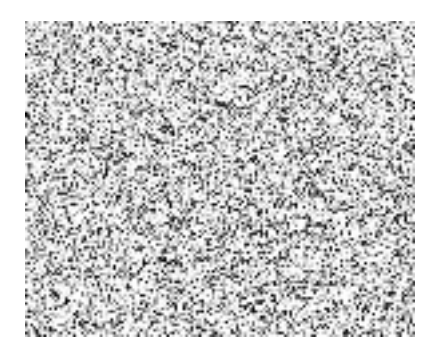